Министерство науки и высшего образования Российской Федерации Федеральное государственное автономное образовательное учреждение высшего образования «КАЗАНСКИЙ (ПРИВОЛЖСКИЙ) ФЕДЕРАЛЬНЫЙ УНИВЕРСИТЕТ»

ИНСТИТУТ ФИЗИКИ КАФЕДРА МЕДИЦИНСКОЙ ФИЗИКИ Направление: 03 03 02 Физика Профиль. Физика живых систем ВЫПУСКНАЯ КВАЛИФИКАЦИОННАЯ РАБОТА Построение модели малой субъединицы рибосомы Staphylococcus aureus на основе данных криоэлектронной

микроскопии

Студент 4 курса группы 06-911

 $\frac{1}{5}$  » *шеня* 2023 г

Научный руководитель

д.ф.-м.н., профессор

 $\frac{15}{2023}$  m using 2023 r

Научный консультант

м.н.с. лаборатории структурного

анализа биомакромолекул

ФИЦ КазНЦ РАН

 $\frac{15 \times 150}{2023 \text{ r}}$ 

(Гараева Н.С.)

(Рябов С.А.)

(Усачев К.С.)

Zeec (Arange A.B.)

Заведующий кафедрой медицинской физики

д.х.н., профессор

« 15 » *шоня* 2023 г

Казань - 2023

# **Оглавление**

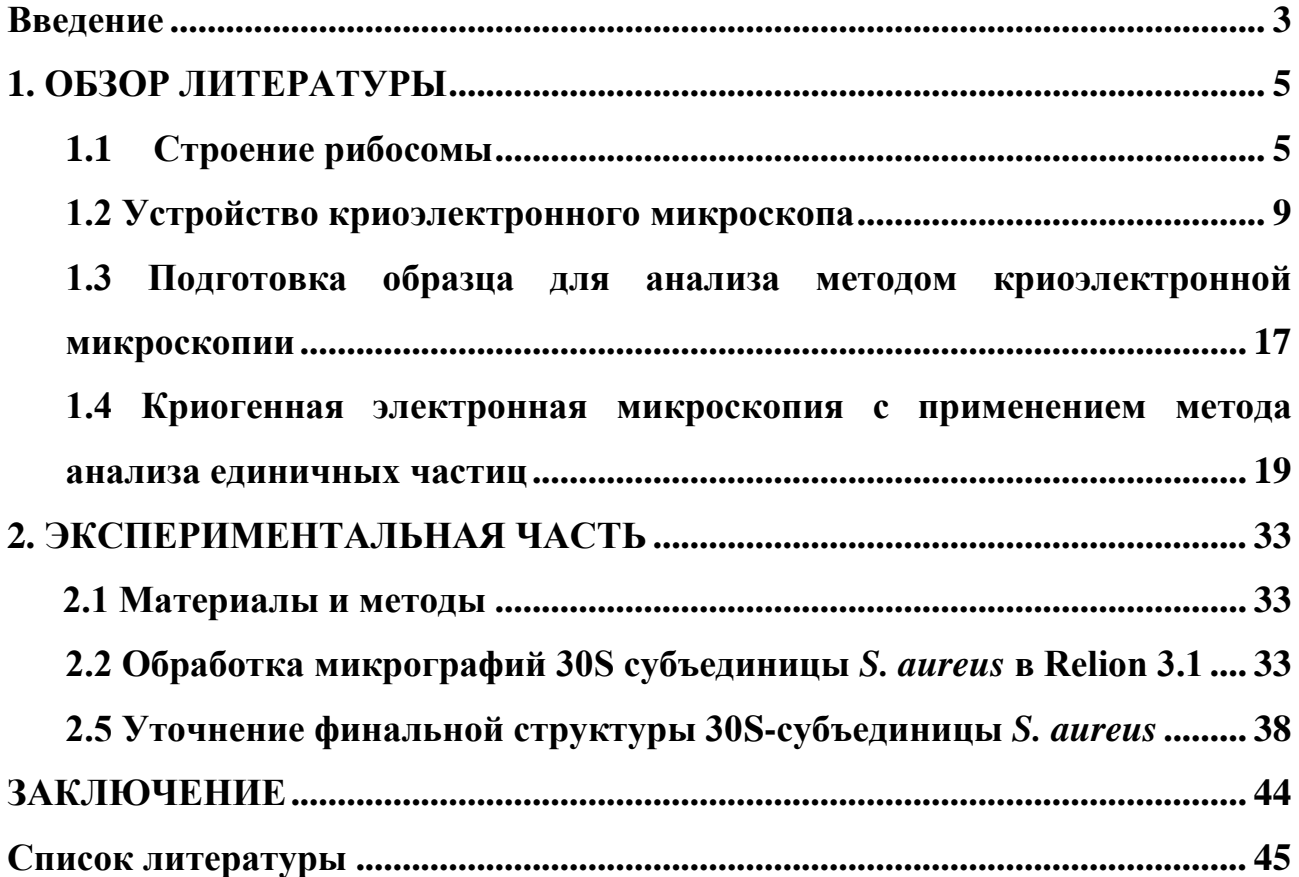

#### **ВВЕДЕНИЕ**

<span id="page-2-0"></span>Бактерия *Staphylococcus aureus* (стафилококк золотистый) является одной из основных причин возникновения внутрибольничных и внебольничных инфекций, приводящих к тяжелым заболеваниям [1]. Внутрибольничные инфекции, вызванные *S. aureus*, включают инфекции, поражающие кровоток, нижние дыхательные пути, кожу и мягкие ткани, а также пневмонию и бактериемию, связанную с центральным венозным катетером. Эти инфекции могут привести к росту заболеваемости и смертности. Эта ситуация усугубляется появлением новых штаммов, менее чувствительных или невосприимчивых к различным антибиотикам (MRSA – *мецитиллинрезистентный* золотистый стафилококк, VRSA – *ванкомицин-резистентный* золотистый стафилококк, GISA – *гликопептид-резистентный* золотистый стафилококк), что затрудняет лечение этих инфекций [2][3].Одним из способов борьбы с патогенной бактерией *S. aureus* является разработка новых противомикробных агентов, направленных на подавление синтеза факторов его патогенности, то есть действующих против рибосомы[1][4].

Ключевым элементом живой клетки является рибосома макромолекулярный комплекс, осуществляющий биосинтез белка на основе информации мРНК. Бактериальная 70S рибосома состоит из двух субъединиц: малая (30S) субъединица и большая (50S) субъединица, где S – единицы Сведберга, характеризующие скорость осаждения частиц при центрифугировании. Каждая из этих субъединиц играет ключевую роль при синтезе белка в клетке. Так, например, малая (30S) субъединица отвечает за процесс декодирования, а большая (50S) – за протекание реакции образования пептидной связи в растущей полипептидной цепи (рисунок 1) [4].

Таким образом, детальное изучение структуры каждой из этих субъединиц позволит выявить новые детали в механизме их действия и разработать новые, специфичные противомикробные агенты, целенаправленно подавляющие синтез белка в клетках *S. aureus*.

В ходе представленной работы были использованы методы просвечивающей криоэлектронной микроскопии. Обработка полученных микрофотографий, на основе которых была построена трехмерная карта электронной плотности 30S субъединицы с разрешением 4,1 Å, проводилась с использованием программного обеспечения RELION 3.1 [5]. Построение структуры 30S-субъединицы было выполнено в программном пакете Phenix 1.20.1 [6].

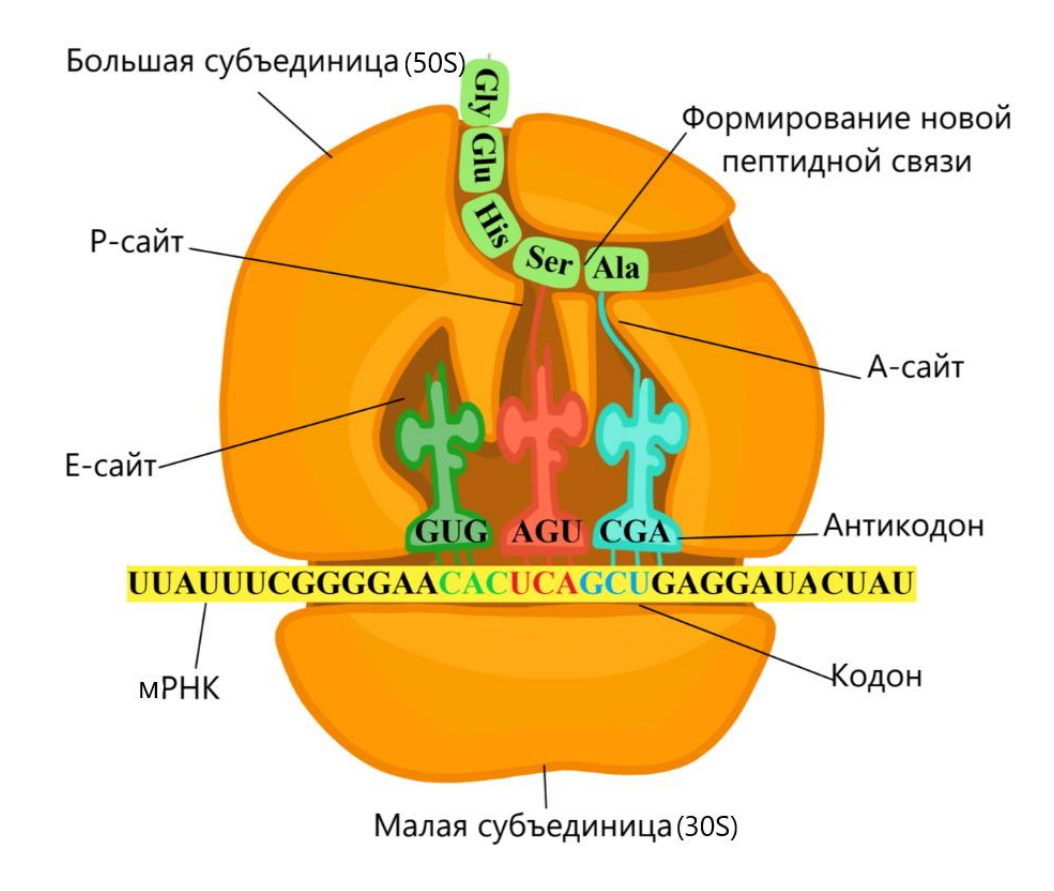

Рисунок 1- Процесс биосинтеза белка в бактериальной рибосоме

#### <span id="page-4-0"></span>**1. ОБЗОР ЛИТЕРАТУРЫ**

#### <span id="page-4-1"></span>**1.1 Строение рибосомы**

Основным строительным материалом клетки являются белки. Синтез белков в клетках происходит на рибосомах – ассиметричных макромолекулярных комплексах, состоящих из двух частей, каждая из которых имеет собственную структуру и предназначение [7].

Бактериальная рибосома (70S) подразделяется на большую (50S) и малую (30S) субъединицы (рисунок 2) [7].

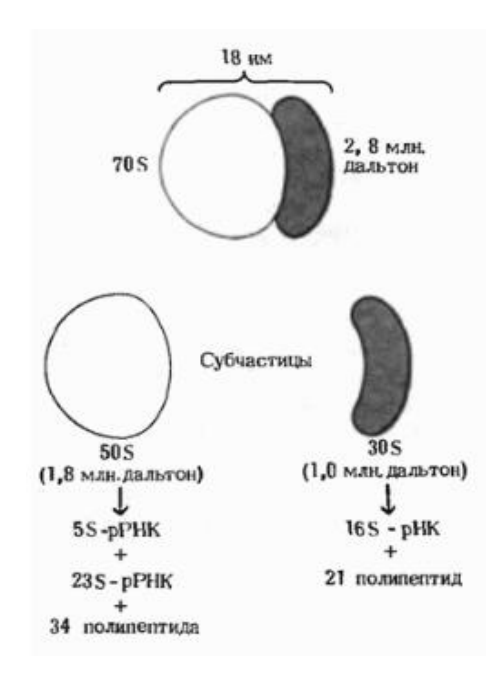

Рисунок 2 – Схематическое представление структуры бактериальной 70S рибосомы [4]

Малая субъединица, состоит из 16S рибосомной РНК (рРНК) и 21 рибосомного белка (р-белка) (рисунок 2). В структуре 30S субъединицы можно выделить три основных региона, обладающих независимой подвижностью: голова, платформа и тело (рисунок 3). Каждый из этих регионов играет ключевую роль в процессе трансляции.

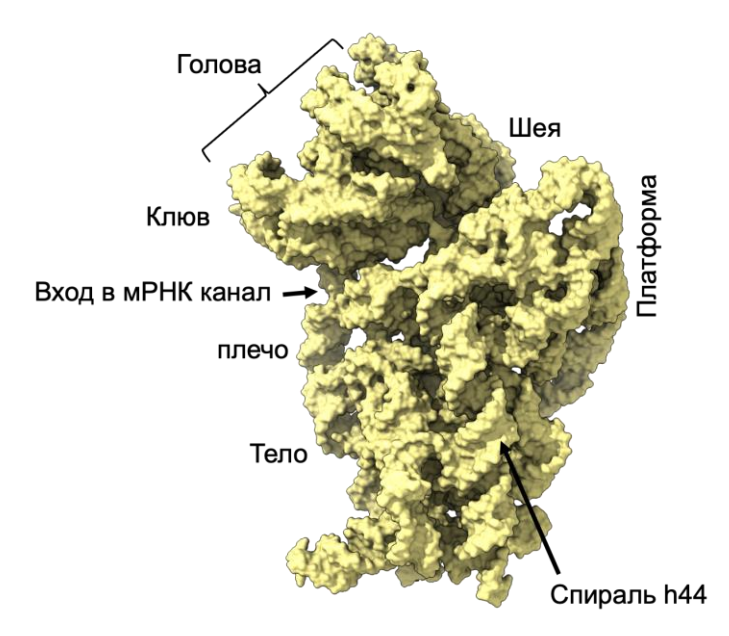

Рисунок 3 – Структурное деление 30S субъединицы. Матричная РНК попадает на рибосому через канал, расположенный между «головой» и «плечом», а между «головой» и «платформой» располагается точка выхода мРНК (5 - конец мРНК)

Основу структуры субъединицы составляет сложным образом свернутая 16S рРНК. Вторичную структуру 16S рРНК можно условно поделить на 4 домена:5'- концевой домен (тело), срединный домен (платформа), 3'- основной и 3'- минорный домены (голова) (рисунок 4) [8]. Особенно плотно домены связаны между собой в районе «шеи» субъединицы, в регионе называемом декодирующим центром. Данный регион относится к  $3'$  - минорному домену 16S pPHK и критически важен для биосинтеза белка. В этом протяженном районе расположен  $3'$ - конец 16S рРНК и несколько р-белков, отвечающих за мРНК-связывающую активность [9] (рисунок 5). Именно в области шеи происходит связывание 3 - конца 16S рРНК и комплементарного ей участка прокариотической мРНК (последовательности Шайна-Дальгарно), в ходе процесса, называемого инициацией (рисунок 6А). Затем на Р-сайт 30S присоединяется формилметионил-тРНК, а далее с передней частью 30S связывается 50S-субъединица, что окончательно формирует 70S рибосому (рисунок 6Б).

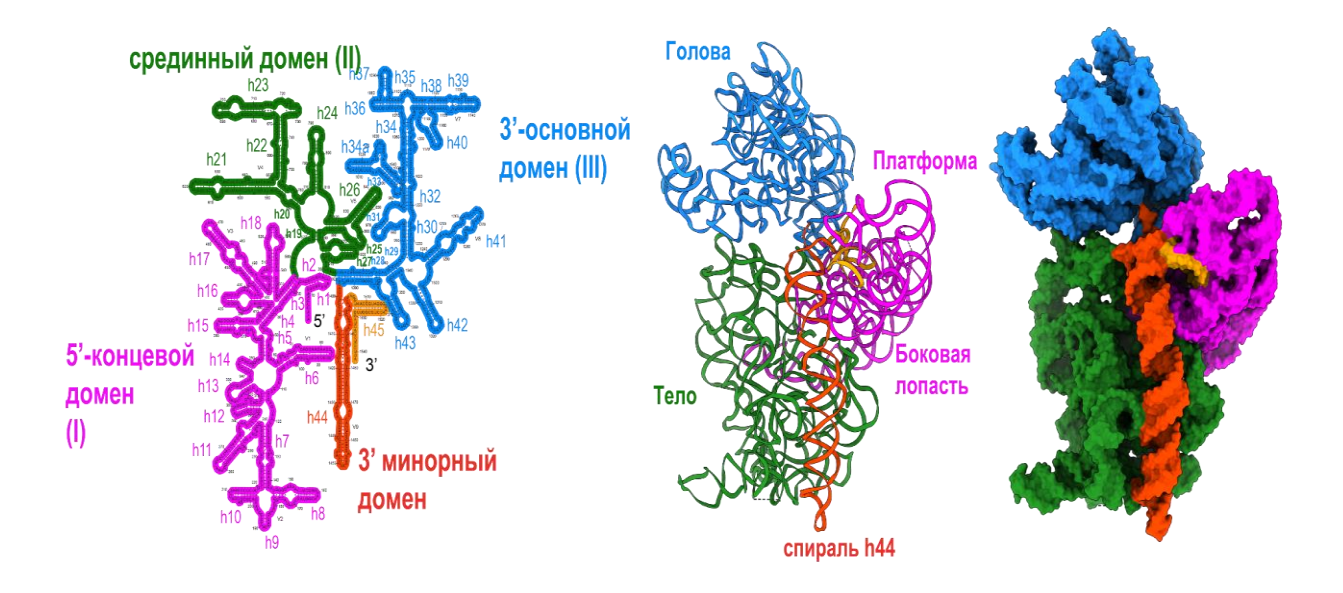

Рисунок 4 – Диаграмма вторичной структуры 16S рРНК (слева) и третичной структуры (справа)[9]

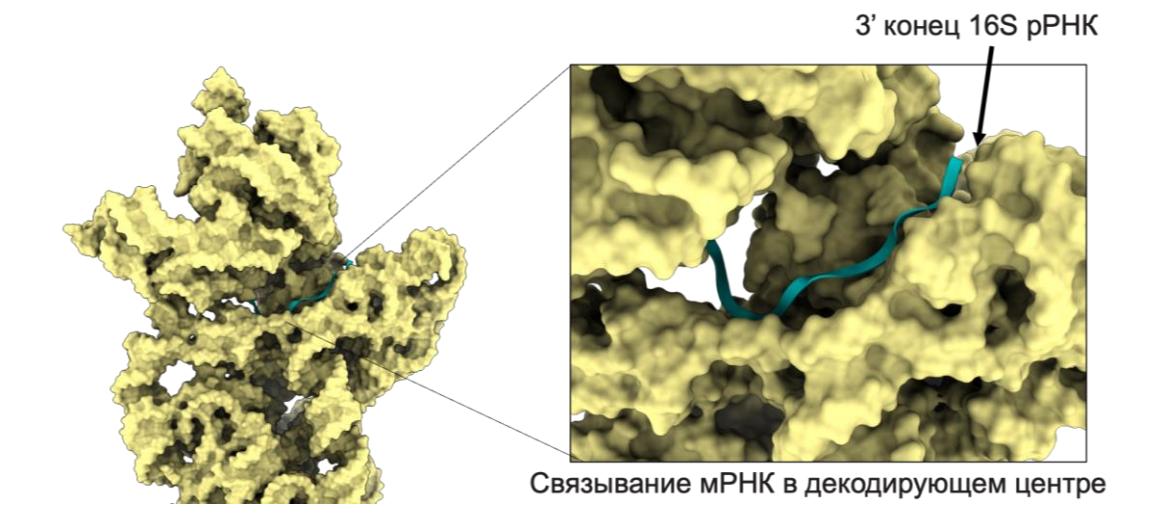

Рисунок 5 – Увеличенное изображение области декодирующего центра 30S субъединицы *S. aureus*

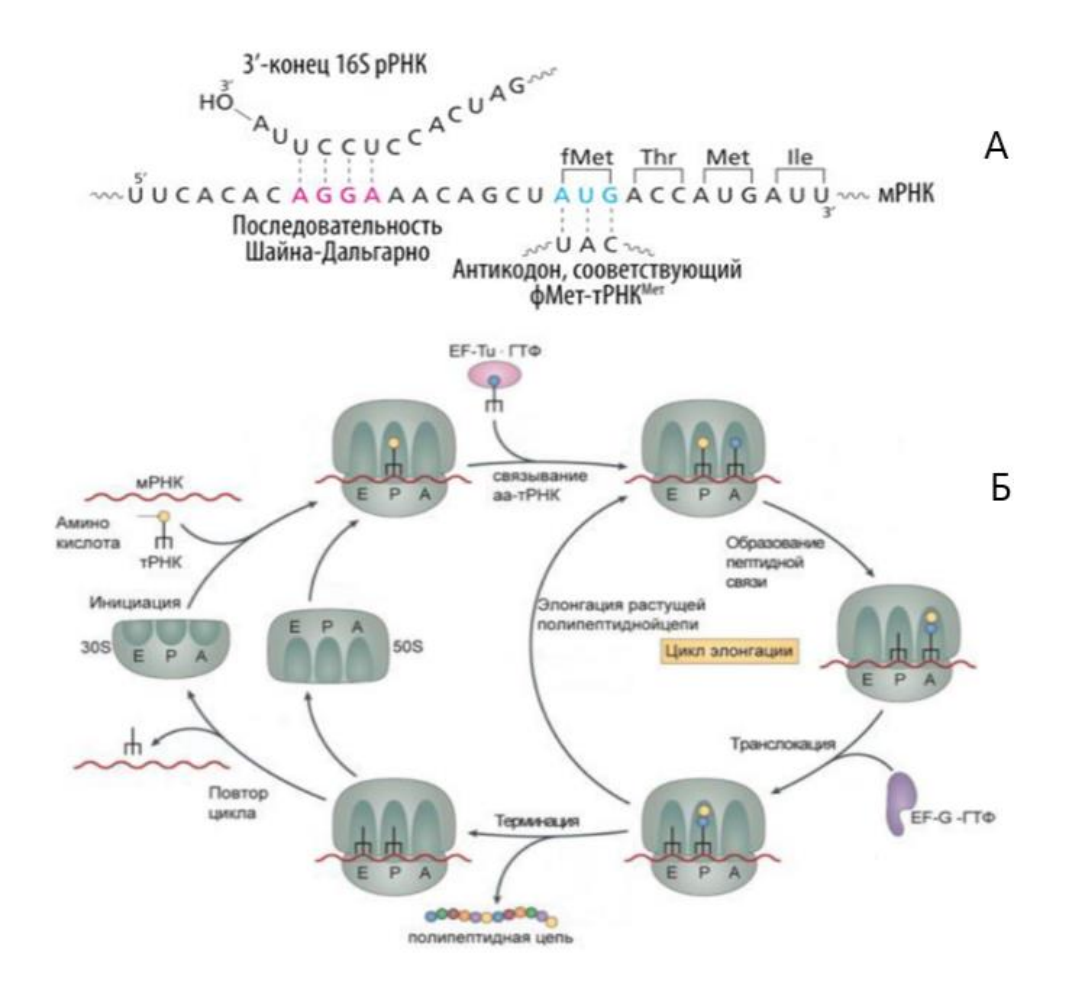

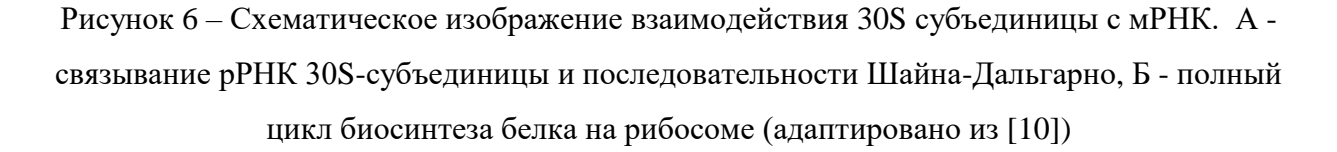

Роль 30S также важна и в процессе элонгации (фаза удлинения полипептидной цепи). На данном этапе с пептидильным или Р-сайтом рибосомы, связывается несущая первую аминокислоту метионин-тРНК. С данной аминокислоты чаще всего начинается строительство белковой цепочки. Между метионином и второй, пришедшей в А-сайт, аминокислотой появляется пептидная связь, после чего рамка считывания рибосомы (последовательность из трех нуклеотидов, кодирующая одну аминокислоту) смещается в Р-сайт, что соответствует движению рибосомы на один шаг вдоль цепи мРНК. Е-сайт отвечает за деацилироваие тРНК и ее удаление из рибосомы. Процесс элонгации длится до тех пор, пока в А-сайте не окажется стоп-кодон, блокирующий дальнейший синтез белка. Этот процесс получил название

терминации трансляции. Во время терминации происходит гидролиз связи синтезированного пептида с последней тРНК, в результате чего пептид отрывается и покидает рибосому. Затем происходит диссоциация рибосомы на две независимые субъединицы (рисунок 6Б) [4][7].

Вмешательство в любой из перечисленных этапов многостадийного процесса биосинтеза белка способно сильно замедлить или полностью ингибировать процессы жизнедеятельности клетки. Поэтому знание структурных особенностей взаимодействия всех составляющих рибосомы и 30S субъединицы, в частности, поможет пониманию функционирования клетки как биологической единицы.

### <span id="page-8-0"></span>**1.2 Устройство криоэлектронного микроскопа**

Просвечивающая (трансмиссионная) микроскопия (ПЭМ) – метод получения увеличенных изображений тонкопленочных объектов с высокой электроннопропускной способностью для изучения их внутренней микроструктуры [11].

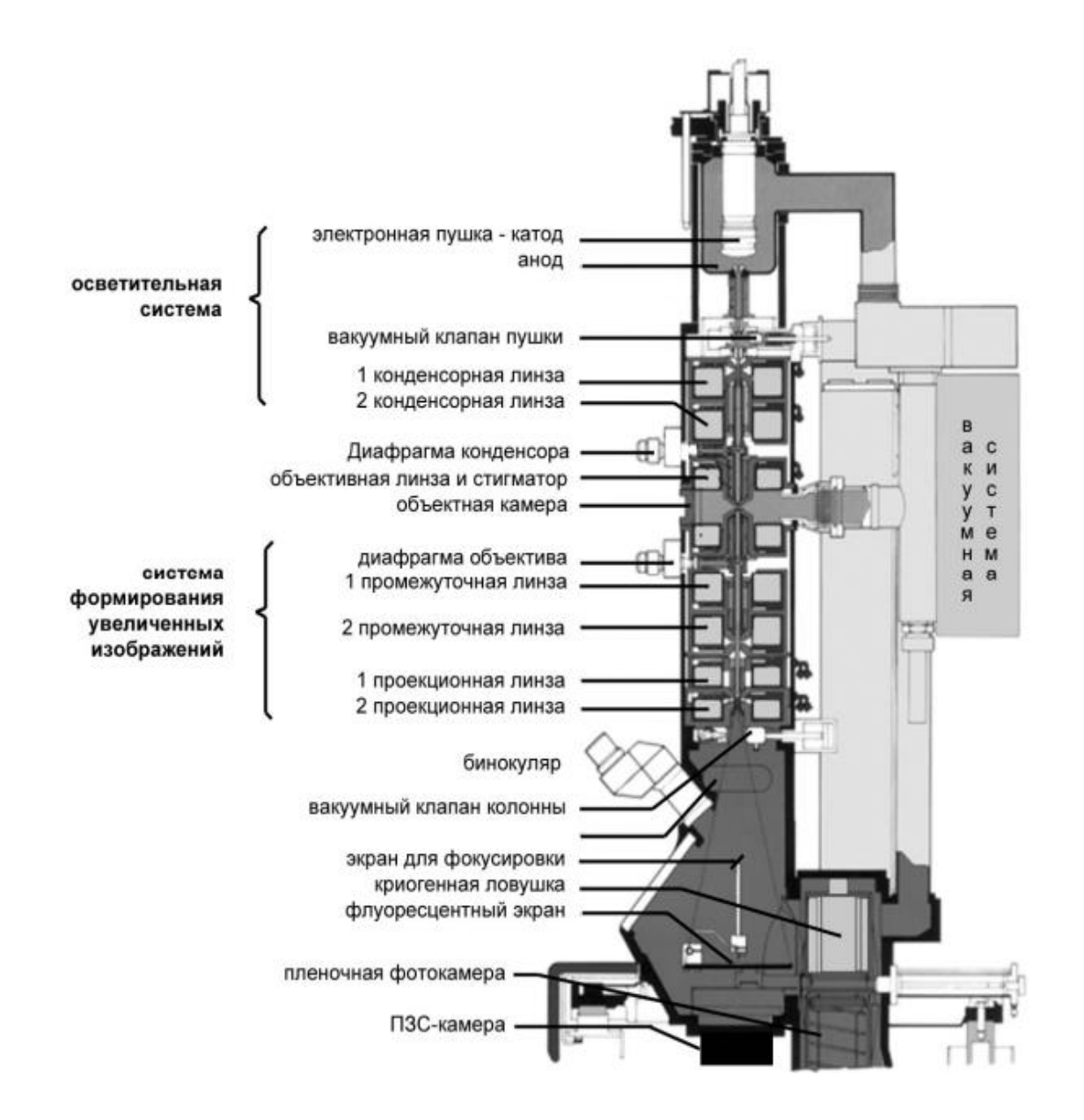

Рисунок 7- Схема строения просвечивающего электронного микроскопа [11]

В общем случае устройство ПЭМ-микроскопа можно разделить на несколько взаимосвязанных систем (рисунок 7).

Первая из них - осветительная система, создающая электронный луч (поток ускоренных электронов), изменение диаметра которого позволяет управлять диаметром облучаемой области препарата в соответствии с выбранным увеличением. В нее входят электронная пушка (система катоданод) и 2-3 конденсорные линзы с диафрагмами.

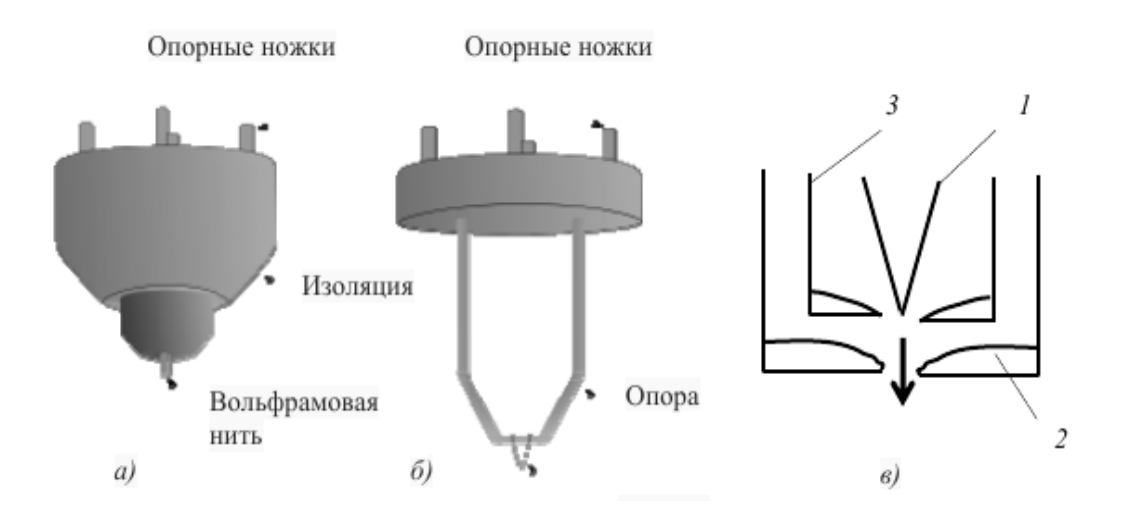

Рисунок 8 - а, б-виды катодов микроскопов ПЭМ, в- принципиальная схема устройства электронной пушки (1-катод, 2- анод, 3- фокусирующий электрод) [12]

На рисунке 8в цифрой 1 обозначен катод - тонкая вольфрамовая нить, от которого за счет высокой разности потенциалов (50-200 кВ) электроны стремятся к обозначенному цифрой 2 аноду [11].

Чтобы электронный пучок имел большую интенсивность, используется фокусирующий электрод (цилиндр Венельта) (3), на который подается напряжение, управляющее фокусировкой и интенсивностью пучка.

Конденсорные линзы создают оптимальные условия облучения. Первый конденсор (короткофокусный) дает уменьшенное изображение источника электронов, в то время как второй конденсор переносит это изображение в переднюю фокальную плоскость объектной линзы (рисунок 9).

Диафрагмы представляют собой тонкие пластинки с отверстием, отсекающим периферийные части электронного луча, тем самым повышая его монохроматичность.

Далее располагается объектная камера, служащая для помещения образца внутрь вакуумированной колонны, где и происходит облучение электронами.

Одной из функциональных частей камеры является объектный столик. Объектные столики бывают двух видов: с верхним входом (Top Entry Specimen Stage, TES) и с боковым входом (Side Entry Specimen Stage, SES).

TES-столики используются при работе в режиме максимального разрешения, т.к позволяют разместить объектную сетку с препаратом близко к оптическому центру объектива. Также их отличает высокая механическая и тепловая стабильность. Недостатком данной системы являются ограниченные углы наклона образца.

SES-столики являются более универсальными. Они помещают образец в положение, соответствующее большему фокусному расстоянию объектива (режим высокого контраста), но при этом не способны работать в режиме максимального разрешения.

В непосредственной близости от объектной сетки расположена система защиты объекта от загрязнения, которая представляет собой несколько диафрагм и экранов, охлаждаемых жидким азотом. Все сконденсировавшиеся на охлажденных поверхностях загрязнения удаляются из камеры по окончании работы с образцом [12].

Далее идет линзовая система микроскопа, состоящая из электромагнитных линз (объективной, проекционной и промежуточных) и юстировочных устройств – дефлекторов и стигматоров (рисунок 9) [11].

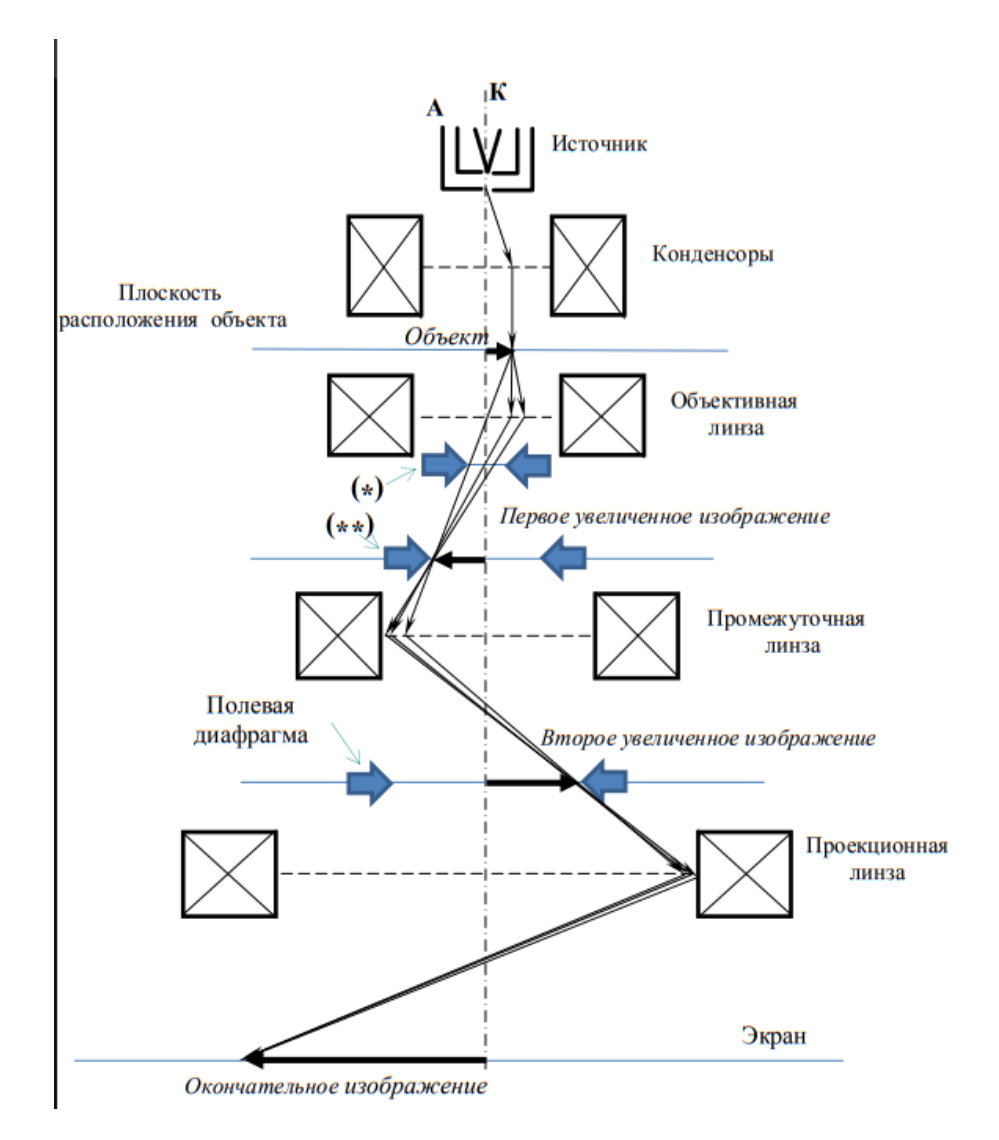

Рисунок 9- Схема линзовой системы ((\*) – в задней фокальной плоскости объективной линзы – апертурная диафрагма **(\*\*) –** в плоскости первого увеличенного изображения – селективная диафрагма) [11].

Объективная линза формирует первичное изображение и определяет его резкость. Фокусировка достигается изменение тока в обмотке.

Промежуточная линза - это, как правило, блок из двух линз, позволяющий путем изменения тока менять увеличение изображения, не затрагивая при этом фокусировку.

Вблизи ее фокуса обычно расположены 1 или 2 проекционные линзы, обеспечивающие глубину фокуса и резкости конечного изображения.

В отличие от световой микроскопии, в ТЕМ-микроскопии в качестве линз используются электромагнитные катушки из медных проводов с металлической окантовкой, генерирующие магнитное поле. Пучок электронов, попадая в данное поле, взаимодействует с ним, что описывается силой Лоренца (рисунок 10).

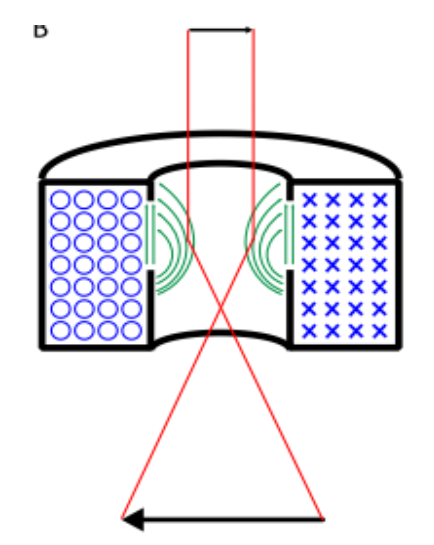

Рисунок 10 – Схематическое изображение электромагнитной линзы и причин аксиального астигматизма

По этой причине наличие дефектов при производстве или настройке электромагнитных линз способно существенно ограничить производительность микроскопа. К наиболее часто встречающимся дефектам можно отнести сферическую и хроматическую аберрацию линз и осевой астигматизм [13].

Сферическая аберрация проявляется в неспособности линзы сфокусировать падающие от точечного источника лучи в одну точку пространства. Вызвано это неоднородным воздействием магнитного поля линзы на электроны вдали от оси линзы. Чем дальше электрон от оси, тем меньше его фокусное расстояние, что приводит к дисковидному искривлению изображения. Радиус  $(R_s)$ аберрационного диска зависит от величины угла  $\beta$ согласно уравнению  $(R_s) = C_s \beta^3$  (1), где  $C_s$  – коэффициент сферической аберрации ТЕМ (рисунок 11А) [13].

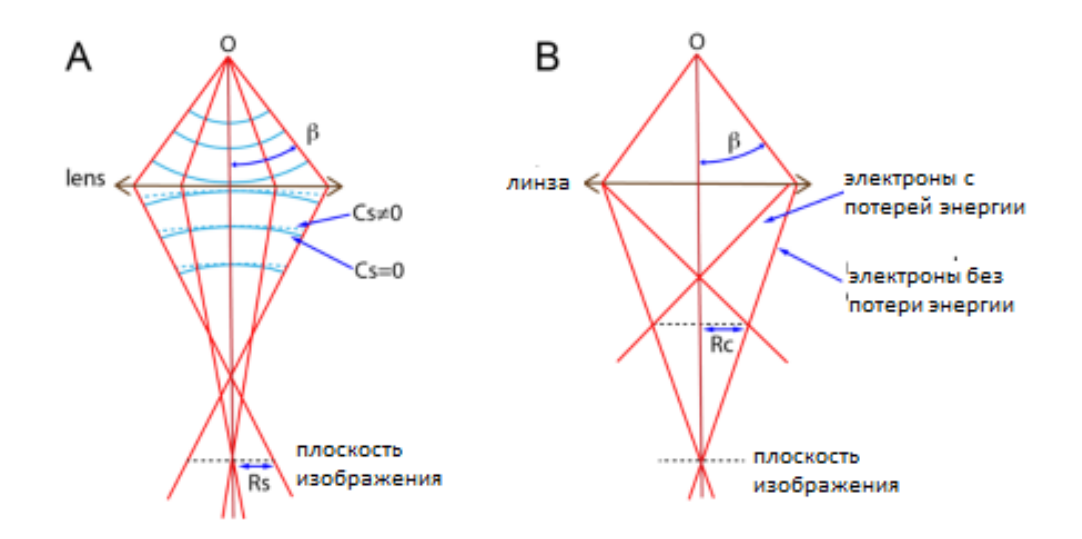

Рисунок 11 – Эффект сферической (А) и хроматической (В) аберраций[13]

Хроматическая аберрация возникает в случае, когда электроны в пучке отличаются по энергиям. Низкоэнергетические электроны больше задерживаются линзой, приводя к появлению аберрационного диска с радиусом  $R_c = C_c \beta \Delta E$ , (2), где  $C_c$  – коэффициент хроматической аберрации ТЕМ,  $\beta$  угол раскрытия линзы, а  $\Delta E$  - отличие энергии электрона от среднего значения. Эта аберрация влияет на изображение, когда пучок электронов перестает быть моноэнергетическим (рисунок 11Б). Это может быть вызвано одним из следующих факторов:

- 1) *электроны вылетают из пушки с разбросом энергий*
- 2) *ускоряющее напряжение/ток в катушках изменяется со временем*
- 3) *электроны теряют часть своей энергии при прохождении через пучок*

В современных микроскопах стабильность ускоряющего напряжения и токов контролируются, поэтому их влияние на аберрации практически исчезло. Осевой (аксиальный) астигматизм возникает при прохождении электронов через неоднородное магнитное поле и обусловлен невозможностью сделать железный корпус катушки идеально цилиндрическим (рисунок 10). Кроме того, и сам материал может иметь различные микроструктурные дефекты, приводящие к локальным изменениям силы магнитного поля и его напряженности. Даже если всего вышеперечисленного удается избежать,

диафрагмы, установленные перед линзой, способны нарушить поле, если не будут точно центрированы относительно оси линзы. Вызываемые осевым астигматизмом искажения могут быть описаны формулой  $R_a = \beta \Delta f$  (3), где  $\Delta f$  – максимальная разница в фокусе, возникшая из-за астигматизма [13].

Помимо линз система формирования изображений содержит дополнительные юстировочные устройства: дефлекторы, отклоняющие луч и помогающие во взаимной юстировке линз, и стигматоры, компенсирующие искривления фокальных плоскостей линз (вызванных преимущественно загрязнением оптических элементов).

Следующим элементом просвечивающего микроскопа является камера наблюдения - самая нижняя конусовидная часть колонны, снабженная смотровыми окнами. Через эти окна можно наблюдать за люминесцентным экраном, яркость свечения которого определяется интенсивностью попавшего на него электронного пучка, которая в свою очередь зависит от рассеяния и поглощения на различных участках образца за счет неоднородности толщины и структуры вещества (рисунок 7).

Общее увеличение микроскопа определяется произведением собственных увеличений линз, участвующих в формировании изображения: объективная ×100; промежуточная – от ×1 до ×100; проекционная ×100.

$$
M_{o6u} = M_{o6} * M_{npo} * M_{npoek}
$$
 (4)

Итого:  $100 \times (1-100) \times 100$ , может доходить до  $\times 1000000$  [11].

Вакуумная система служит для поддержания в системе давления на уровне порядка  $3 * 10^{-5}$ *мм рт. ст.*, достаточного для минимизации взаимодействия пролетающих электронов с остаточными молекулами газа воздуха (для этого средняя длина свободного пробега электрона должна быть больше общей длины колонны микроскопа) (рисунок 4).Столь низкое давление достигается при помощи вакуумных насосов разных систем в сочетании с криогенными ловушками, охлаждаемыми жидким азотом (температура кипения  $-196$ °C) [12].

# <span id="page-16-0"></span>**1.3 Подготовка образца для анализа методом криоэлектронной микроскопии**

Поскольку построение модели в криоэлектронной микроскопии происходит на основе процессов множественного выравнивания двумерных проекций, то для получения максимального разрешения необходим гомогенный, высокоочищенный и стабильный препарат [14]. Для достижения данной цели проводят скрининг буферных условий раствора, в котором находится анализируемый объект и подбор значений концентрации. С одной стороны концентрация исследуемого препарата должна быть достаточно высокой, чтобы получить большое число проекций, с другой стороны не настолько большой, чтобы молекулы начали агрегировать друг с другом. Для этого образец предварительно очищается, а все условия проведения эксперимента подбираются таким образом, чтобы поддерживать гомогенность вещества на требуемом уровне.

После этого небольшое количество вещества в растворе наносится на сетку электронного микроскопа, покрытую тонкой перфорированной углеродной пленкой. В результате этого в перфорационных отверстиях образуется слой жидкости, который из-за малых размеров исходного отверстия можно считать тонким и однородным. Далее лишняя жидкость удаляется с помощью фильтровальной бумаги, а сама сетка на короткое время погружается в жидкий этан, чтобы создать слой стекловидного аморфного льда (рисунок 12,13). Ледяная сетка для крио-ЭМ не должна быть по толщине намного больше образца, иначе, из-за излишнего льда, частицы внутри витрифицированного образца будут находиться на разном фокусном расстоянии, что способствует появлению шума на изображениях. Также при слишком большой толщине происходит рассеяние падающих электронов на остеклованной воде, а рассеянные электроны уже не несут в себе полезной для реконструкции изображения информации (рисунок 13) [15]. Кроме того, поглощенная энергия электронов выделяется в толще среза в виде тепла, что

приводит к таянию, нарушению однородности и тепловому дрейфу образца. Правильно проведенная заморозка позволяет избежать образования внутримолекулярных кристаллов льда и сохранить нативную структуру вплоть до атомарного уровня; предотвратить дегидратацию образца в вакууме микроскопа и минимизировать радиационное повреждение [16].

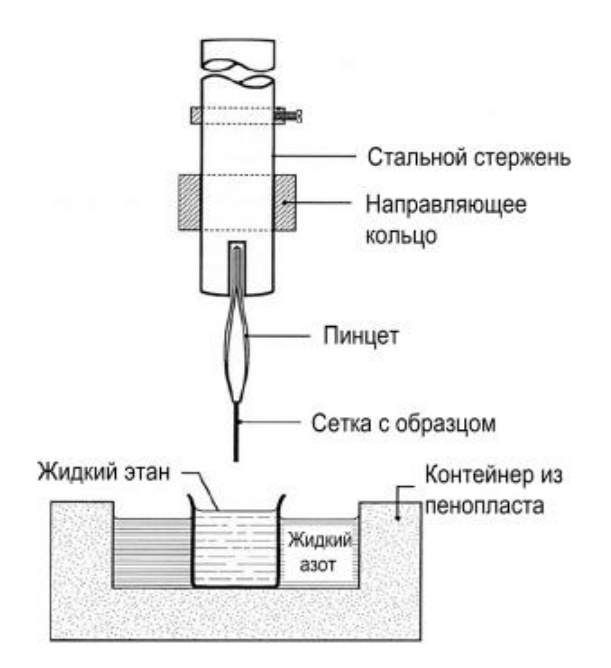

Рисунок 12- Схема устройства для проведения витрификации [15]

После заморозки образец помещается в специальный держатель для просвечивающего электронного микроскопа, позволяющий поддерживать его при температуре жидкого азота. Далее препарат переносится в микроскоп, где происходит получение первичных 2D-микрофотографий [13,14].

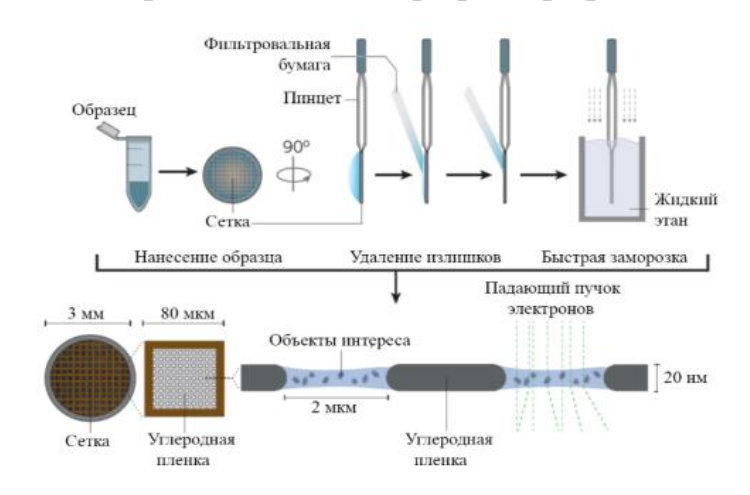

Рисунок 13- Адаптированная схема выполнения процесса витрификации [13,14].

# <span id="page-18-0"></span>**1.4 Криогенная электронная микроскопия с применением метода анализа единичных частиц**

В названии «метод единичных частиц» (англ. Single Particle Analysis, SPA) полностью отражена основная особенность, заключающаяся в изучении большого количества изображений одиночных макромолекул размером порядка 100 кДа. Полученные таким образом данные обрабатываются при помощи специальных программных пакетов, на их основе впоследствии воссоздается трехмерная карта плотности образца (рисунок 16).

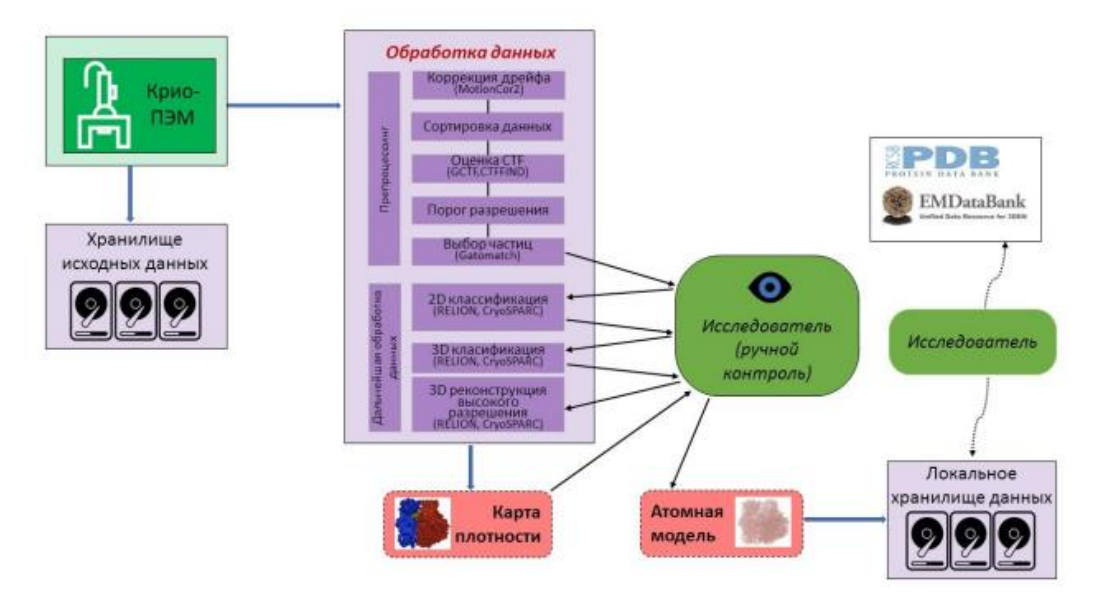

Рисунок 14- Основные этапы обработки в процессе получения 3D-карты[17]

Изображения получаются при помощи облучения образца потоком электронов в режиме малых доз, что помогает получать структурную информацию с разрешением вплоть до субнанометрового. Однако при этом сильно снижается отношение сигнал/шум (SNR). Это приводит к необходимости многократного усреднения и объединения изображений [17].

Стандартным методом в микроскопии долгое время являлся метод негативного контрастирования, при котором в образец добавляются атомы тяжелых металлов, после чего проводится дегидратация образца и его

исследование. Суть данного метода заключается в том, что атомы тяжелых металлов практически не пропускают электроны, рассеивая их, из-за чего интенсивность проходящего пучка электронов в области исследуемого объекта снижается по сравнению с фоном. Таким образом, удается получать картину, в которой наблюдается амплитудный контраст. Однако для биологических объектов данный метод малоприменим из-за наносимого структуре макромолекул в процессе окрашивания и дегидратации вреда. Вместо него используется метод, получивший название «фазового контраста».

В этом случае информация о пространственной структуре биологического объекта содержится главным образом в пространственных изменениях фазы электронной волны, и гораздо меньше в изменениях ее интенсивности сразу после того, как она прошла через вещество. Для получения фазового контраста требуется расфокусировка изображения перед регистрацией его интенсивности. Сигнал, который требуется получить, зависит от рассеяния электронов (упругого или неупругого) при прохождении через образец. Несмотря на то, что неупругое рассеяние происходит в три раза чаще, чем упругое, неупруго рассеянные электроны не вносят полезного вклада в конечный сигнал. Их вклад невысок, потому игнорируется при обработке наряду с другими шумами [17].

По мере прохождения волны через образец, ее фаза будет меняться независимо в каждой точке волнового фронта из-за взаимодействия с кулоновскими потенциалами атомов. Поэтому, если до взаимодействия с образцом волна могла считаться плоской (амплитуда и фаза постоянны в любой заданной плоскости, которая является нормальной к направлению распространения), то после прохождения она перестает быть таковой (рисунок 15).

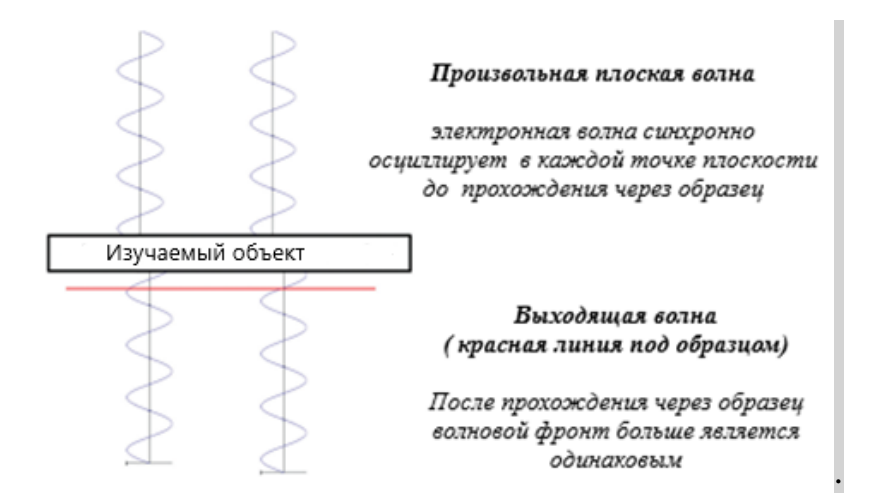

Рисунок 15- Поведение волны до и после прохождения через образец

Пространственно-модулированный фронт волны в конце концов покидает вещество, в этот момент его называют волной выхода  $\Psi_{\text{env}}(x, y)$ .

При условии, что образец достаточно тонкий, выходная волна может быть представлена как произведение падающей плоской волны  $e^{-ikz}$  и зависящей от объекта функции пропускания  $T(x, y)$ . Таким образом,

$$
\Psi_{\text{B,0X}}(x,y) = T(x,y)e^{-ikz},\tag{5}
$$

где  $(\mathrm{x},\ \mathrm{y})$  - координаты данной точки в плоскости выходящей волны,  $k=\frac{2}{\pi}$  $\frac{2\pi}{\lambda}$  величина волнового вектора электрона, λ - длина волны электрона, и z направление распространения электрона [18].

Как было указано выше, фазовые модуляции в выходной волне возникают в результате кулоновского взаимодействия между падающим электроном и атомами образца. Хотя кулоновские потенциалы положительно заряженных атомных ядер нейтральных атомов экранированы окружающими их электронными облаками, как только падающий электрон проникает в это облако, он начинает ускоряться по мере приближения к ядру, и снова замедляется до своей первоначальной скорости, когда начинает удаляться от него. Во время этого процесса длина волны электрона на некоторое время уменьшается, а затем возвращается к своему первоначальному значению. Этот эффект аналогичен тому, как свет входит и выходит из преломляющей среды,

за исключением того, что скорость света внутри преломляющей среды уменьшается, а не увеличивается [18].

Результирующее воздействие на функцию пропускания может быть представлено следующим образом:

$$
T(x,y) = e^{-i\frac{2\pi}{hv} \int eV(x,y,z)dz} * e^{\frac{-\mu(x,y)}{A}}, \qquad (6)
$$

где i - мнимое число -1, h - постоянная Планка, v - скорость электрона, e - заряд электрона, V(x, y, z) - экранированный кулоновский потенциал, μ(x, y) коэффициент поглощения электронов в среде и А- средняя длина свободного пробега электрона до поглощения.

Когда аргументы экспоненциальных частей данного уравнения достаточно малы, функция пропускания может быть аппроксимирована линейным разложением без учета членов высшего порядка:

$$
T(x, y) = 1 - i \frac{2\pi}{hv} \int eV(x, y, z) dz - \frac{\mu(x, y)}{A}, \qquad (7)
$$

Мнимая часть функции пропускания соответствует слабой фазовой модуляции, а действительная часть соответствует слабой амплитудной модуляции того, что ранее было плоской волной.

В результате может быть получен набор изображений с различной дефокусировкой и, кроме того, рассчитано значение внутреннего потенциала (рисунок 16) [18,19].

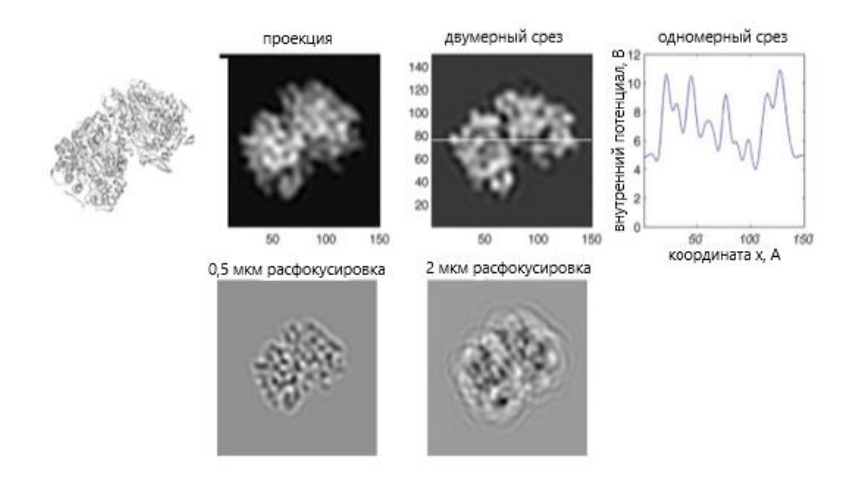

Рисунок 16 - Верхний ряд: рассчитанный внутренний электростатический потенциал для небольшого белка в воде (фильтр на 10 ангстрем). Нижний ряд: модель белка с расфокусировкой 0,5 и 2 мкм [16].

Каждое изображение – двумерная проекция молекулы, положение которой в плоскости определяется шестью пространственными параметрами: 3 угла Эйлера и два позиционирующих параметра x и y, определяющих ориентацию проекции. Последним, шестым параметром является расхождение электронного луча вдоль направления распространения (оно зачастую принимается одинаковым для всех рассматриваемых микрофотографий) (рисунок 17) [17,19].

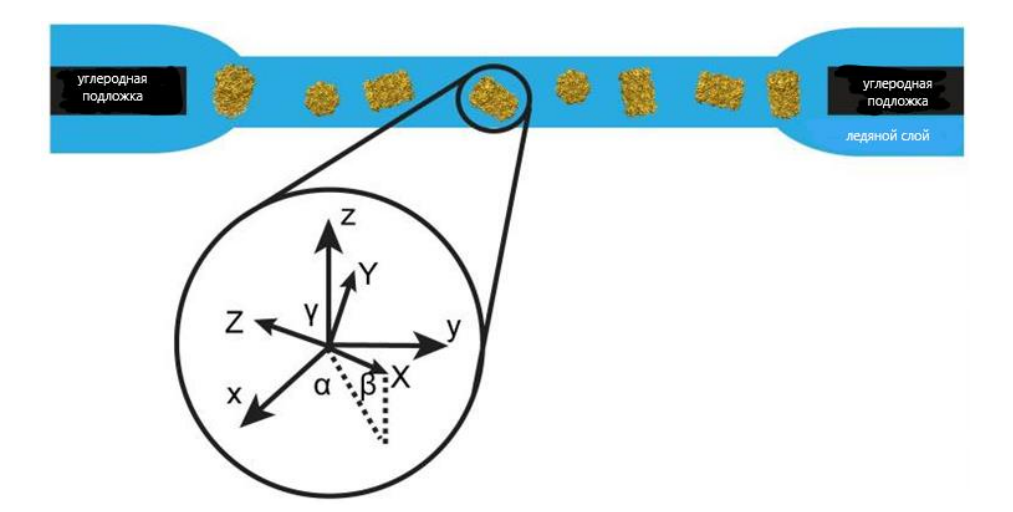

Рисунок 17 – Исследуемые биологические молекулы, находящиеся в аморфном льду. Относительное расположение описывается параметрами положения в плоскости (x и y) и тремя углами Эйлера (α, β и γ), которые итеративно уточняются с высокой точностью [17].

На первом этапе обработки (рисунок 15) производится фильтрация изображений, исходя из полученной ими дозы облучения, а также коррекция анизотропного дрейфа, вызванного взаимодействием образца с пролетающими электронами (Motioncor2). Затем изображения частиц, отобранных из оцифрованных микрографий, итеративно выравниваются по выбранному эталону и усредняются.

После этого проводится оценка функции передачи контраста (СТF), благодаря которой удается исключить некоторые экспериментальные данные, не отвечающие требуемым параметрам. СТЕ позволяет учесть при обработке большинство искажений, возникающих из-за расфокусировки или аберраций линзовой системы. Функция передачи контраста (англ. Contrast Transfer Function) – двумерная функция пространственной частоты [18,19].

 $CTF(\lambda, \bar{g}, \Delta f, C_s, \Delta \varphi) = -\omega_1 \sin(\chi(\lambda, \bar{g}, \Delta f, C_s, \Delta \varphi)) - \omega_2 \cos(\chi(\lambda, \bar{g}, \Delta f, C_s, \Delta \varphi))$ ,  $(8)$ 

где  $\chi$  -фазовый сдвиг, являющийся функцией от длины волны ( $\lambda$ ) электрона, расхождения линзы  $\Delta f$ , дополнительного фазового сдвига  $\Delta \varphi$  и коэффициента сферических аббераций  $C_s$ , параметр  $\omega_2$  - амплитудный контраст, зависящий от характеристик образца, а  $\omega_1$ -относительный фазовый контраст ( $\omega_1$  =  $\sqrt{1-\omega_2^2}$ ).

 $3D$ Построение модели производится при помощи  $\Phi$ урьепреобразования, поэтому работа СТГ также производится в  $Φ$ vрьепространстве. Двумерная спектральная плотность микрографии (Power Spectral Density) при этом может быть выражена следующим образом:

$$
PSD(\overline{g}) = E^2(g)F^2(s)CTF(g) + N^2(g), \qquad (9)
$$

где  $g$  - двумерная пространственная частота,  $PSD(\overline{g})$  – двумерная спектральная плотность (Power Spectral Density) микрографии,  $E^2(g)$  – огибающая,  $F^2(g)$  – структурные коэффициенты образца, а  $N^2$ - аддитивное значение фонового шума [19].

Любая программа автоматической оценки СТГ рассматривает: 2 параметра дефокусировки, амплитудный контраст и угол линзы, при котором

проявляется астигматизм. Если астигматизм линзы отсутствует или не учитывается, то требуются только амплитудный контраст и один параметр дефокусировки. В случае пакета CTFFIND (программный комплекс RELION), контраст указывается пользователем, а остальные три параметра задают значение астигматизма [20].

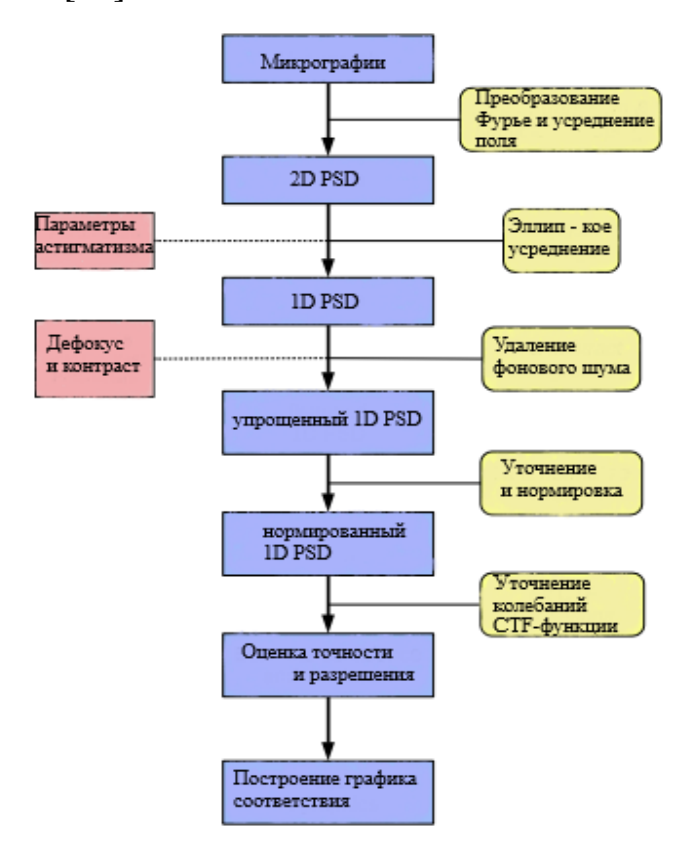

Рисунок 18 – Алгоритм оценки значения CTF[19]

До начала оценки CTF необходимо рассчитать двумерную спектральную плотность (2D-PSD) микрографии (рисунок 18). Большинство используемых сейчас программ применяет метод усреднения Уэлча [21], заключающийся в делении микрографии на множество отдельных квадратов и расчете спектра мощности для каждого участка. Для формирования итоговой 2D-PSD все полученные значения усредняются. Это позволяет уменьшить общий шум микрографии и повысить скорость расчета спектра мощности. Кроме того, данная методика удобна тем, что позволяет не учитывать при расчете финального результата аномальные ячейки, чьи отклонения могут быть

вызваны, к примеру, загрязнением микрокристалликами льда. CTFFIND делает это при помощи выбора сегментов со значительно более высокими или низкими дисперсиями относительно среднего уровня [19].

После получения 2D-PSD необходимо преобразовать ее к одномерному виду (1D-PSD) и нормализовать. Необработанная 2D-PSD соответствует радиально убывающей Гауссовой функции фонового шума. Также существует дополнительное затухание сигнала, называемое огибающей сигнала. Для выделения непосредственно осциллирующей составляющей необходимо провести вычитание фонового шума и нормализацию огибающей на эллиптически усредненной одномерной плотности спектра мощности. Вид функции, используемой для описания шума, подбирается для каждого случая индивидуально, но наиболее надежным вариантом является кусочно-заданная функция. После оценки параметров фонового шума его модельное значение  $N^2(g)$  вычитается из 1D-PSD для получения упрощенной функции спектра мощности fPSD (рисунок 18):

$$
fPSD(g) = 1PSD - N^2(g) \approx E^2(g)F^2(s)CTF^2(g), \qquad (10)
$$

Чтобы получить полностью нормированную функцию плотности спектра мощности (nPSD), необходимо поделить  $fPSD(g)$  на функцию огибающей  $E^2(g)$ :

$$
nPSD(g) = \frac{f^{PSD}(g)}{E^2(g)} \approx F^2(s) CTF^2(g) \quad , \tag{11}
$$

В результате удаления фонового шума и огибающей спектра сохраняется только значение осциллирующего сигнала с соответствующим коэффициентом  $^{2}(s)$  . Именно с этим очищенным и изолированным сигналом можно сравнить значения основных параметров, важных для оценки влияния CTF на разрешение конечной карты [19].

Следующим этапом идет выделение различных проекций исследуемого образца на уже выровненных изображениях. Для методов автоматического выделения (Gautomatch (MRC Laboratory of Molecular Biology, Cambridge, UK)) могут использоваться шаблоны, полученные вручную на ограниченном

наборе экспериментальных данных, или шаблоны уже известных соединений со схожей структурой [19].

Первым шагом к построению пространственной модели образца является классификация полученных ориентаций объекта (RELION. двумерная CryoSPARC). На данном этапе изображения частиц выравниваются и группируются по отдельным классам, из которых исключаются содержащие молекулы льда или иные загрязнения. Процесс может занимать несколько циклов до достижения максимальной однородности (рисунок 19).

Тремя основными задачами двумерной классификации являются:

- 1) избавление от «псевдочастиц» (макромолекулы льда, иные загрязнения и т.д.)
- 2) предварительный анализ данных об однородности и распределении частиц в образце
- 3) получение информации о частицах с высоким отношением сигнал/шум, которые позже могут быть использованы на этапе автоматического отбора частиц [21]

В процессе классификации набор полученных данных итеративно делится на количество классов (К). На первом этапе вычисляется корреляция между шаблоном и отдельными изображениями, приписывая каждое изображение к классу с наиболее подходящим шаблоном. На втором этапе вычисляется новое среднее значение по всем К классам, используемое в качестве шаблона для следующей итерации.

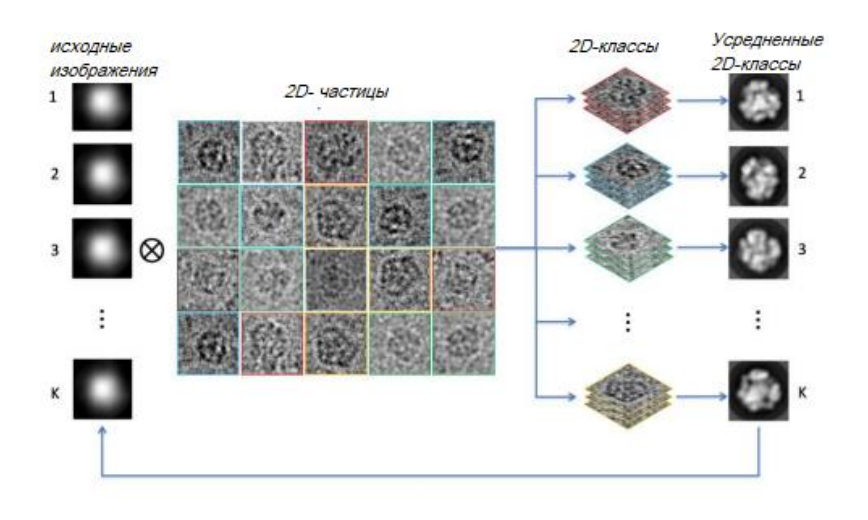

Рисунок 19 – Схематическое представление итерации 2D-классификации [18]

Далее, на основе полученных классов изображений производится генерация трехмерной модели низкого разрешения, которая постепенно уточняется алгоритмами в зависимости от наличия или отсутствия известной заранее симметрии объекта.

Построение трехмерной модели из ее двумерных проекций происходит в пространстве Фурье.

Реконструированная 3D-модель может быть получена из трехмерного обратного преобразования Фурье-области, состоящей из 2D-проекций [22].

Сначала частицы сравниваются проекцией предварительно  $\mathbf{c}$ рассчитанной 3D-модели, и ориентации с наилучшей корреляцией помогают определить наиболее предпочтительные проекции. Потом рассчитывается новая 3D-карта на основе обновленных значений угловых параметров из предыдущего шага [21,23].

«Изначальная» (Ab initio) модель может быть получена с помощью стохастического градиентного спуска (СГС). Алгоритм метода **CFC** оптимизирует целевую функцию  $f(\bar{V})$ , вычисляя шаг обновления параметров на основе градиента:

$$
f(\overline{V}) = \sum_{i=1}^{N} \log \left( \sum_{j=1}^{K} \pi \int p(\chi_i | \varphi, V_j) p(\varphi) d(\varphi) + \sum_{j=1}^{K} \log p(V_j) \right) \tag{12}
$$

Здесь в качестве первого слагаемого под логарифмом представлена вероятность наблюдения изображений трехмерных структур , а второе слагаемое представляет собой независимую константу, индивидуальную для каждой структуры в отдельности [19].

Градиент функции находится по формуле:

$$
\frac{\partial f}{\partial V_k} = \sum_{i=1}^N \frac{\partial U_i}{U_i \partial V_k} + \frac{\partial}{\partial V_k} \log p(V_k) = \sum_{i=1}^N \frac{1}{U_i} \pi_k \int \frac{\partial}{\partial V_k} p(\chi_i | \varphi, V_j) p(\varphi) d(\varphi) + \frac{\partial}{\partial V_k} \log p(V_k) \quad (13)
$$

Здесь  $U_i$  - вероятность получения изображения  $\chi_i$ , а подынтегральное выражение-градиент модели крио-ЭМ изображения структуры  $V_k$ 

В качестве исходных данных для формирования трехмерной модели низкого разрешения, имеющей сходные с оригинальной молекулой масштаб и размеры, выбираются случайные изображения из сформированных ранее классов.

Использование СГС-алгоритма позволяет получить трехмерную модель с пространственным разрешением до 10 ангстрем, которая впоследствии уточняется при помощи EM-алгоритма (англ. Expectation Maximization algorithm). При использовании данного метода проводится вычисление ожидаемого значения функции правдоподобия и, соответственно, оценка максимального правдоподобия модели [23,24].

В то время как стандартный подход к выравниванию и уточнению модели базируется на расчете индивидуальных для каждого изображения параметров перемещения в плоскости, ЕМ-алгоритм интегрирует по вероятностным распределениям всех возможных значений. Соответственно, каждому изображению в плоскости соответствует несколько ориентаций с различными значениями статистического веса [25,26].

Для уточнения карт, полученных в результате 3D-классификации, набор данных делится на две несвязанные между собой половины, которые

реконструируются независимо друг от друга. На каждом этапе реконструкции вычисляется взаимокорреляционная функция по пространственным оболочкам с увеличивающимся радиусом между Фурье-преобразованиями для этих независимых частей. Данная методика получила название Fourier Shell Correlation или FSC [18,21]. Благодаря этому, по итогам итеративного улучшения 3D-карты, можно говорить об ее качестве, как об определенном численном значении разрешения, т.е. разрешающей способности объекта на карте плотности. Разрешение определяется сравнением экспериментально полученного FSC с некоторым пороговым значением FSC=0,143, предложенным Розенталем и Хендерсоном [20,24]. Данное пороговое значение определялось путем сравнения разрешения криоэлектронных структур с разрешением этих же структур, но определенных методом рентгеновской кристаллографии [ 27].

Несмотря на повсеместное применение метода FSC, он дает лишь общее представление о качестве карты, так как локальное разрешение различных участков может сильно отличаться. Поэтому для подтверждения полученного разрешения может применяться так называемый «визуальный контроль» различных структурных особенностей, специфичных для исследуемого образца[29,30].

Например, на карте белка, полученной с разрешением больше 10 Å, различимы только общие контуры структуры, в то время как карта среднего разрешения (4-10 Å) может показать вторичную структуру и взаимное расположение доменов. А карта с околоатомным разрешением (до 4 Å) способна показать положение основной цепи и отдельных боковых цепей аминокислот [31].

В случае подвижности или гетерогенности образца проводится индивидуальная реконструкция каждой субъединицы с последующей классификацией и уточнением моделей (RELION). Финальным этапом построения модели считается "фиттинг" и уточнение согласно полученной карте плотностей[32].

Фиттинг (встраивание структуры) - это метод молекулярного моделирования, который позволяет предсказать наиболее выгодную ориентацию и положение одной молекулы по отношению к другой. Существует два метода поведения фитинга: жесткий и мягкий. Метод жесткого фиттинга не учитывает конформационную подвижность белковых молекул. Фактически, жёсткий фиттинг можно свести к оценке энергии каждого конкретного комплекса. Гибкий фиттинг учитывает конформационную подвижность и может быть реализован с помощью автоматического перебора конформаций и ориентаций белковых молекул и оценке энергии взаимодействия. В результате, используя структуры отдельных доменов, возможно построить молекулярную модель биомолекулярного комплекса. Общая формула для получения изображения методом фитинга (рисунок 20) [33]:

$$
C(\overline{T}) = \int \rho_{em}(\overline{r}) \times \rho_{calc}(\overline{r} + \overline{T}) d^3 r , \qquad (14)
$$

где  $\rho_{em}(r)$  - электронная плотность интерпретации,

 $\rho_{calc}(\bar{r}) = g\rho_{at}(\bar{r}\bar{R})$ ,

 $\bar{T}$  – интервал смещения, R – величина поворота

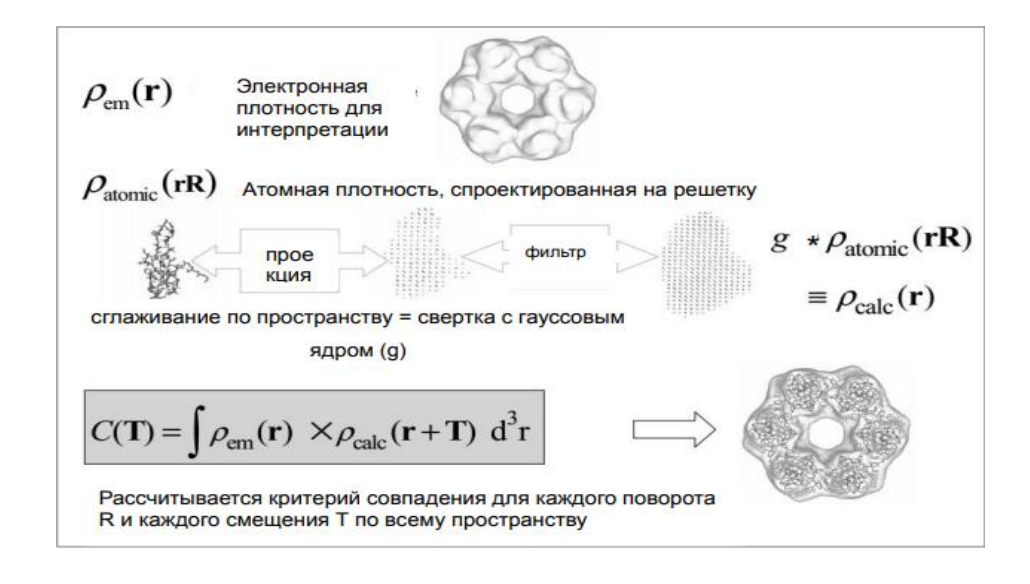

Рисунок 20- Схематическое представление процесса фиттинга атомной структуры в электронную плотность [33]

#### $1.5$ Построение окончательной модели в программе Phenix 1.20.1

Phenix - многокомпонентный программный комплекс, направленный на определение макромолекулярных структур на основе данных, получаемых при помощи различных методов (крио-ЭМ, рентгеноструктурного анализа и т.д.). Каждый из данных методов имеет свои специфические особенности получения и анализа данных, но общая процедура получения молекулярных моделей Первый себя обработку аналогична. этап включает  $\overline{B}$ полученных экспериментальных данных, необходимую для выявления любых аномалий или критических ошибок, способных повлиять на построение результирующей модели. На следующем этапе улучшается трехмерная карта, в которую затем вписывается макромолекулярная структура. Впоследствии, получаемая структура многократно итеративно улучшается с использованием различных циклов частичного перестроения, уточнения и согласования (рисунок 21).

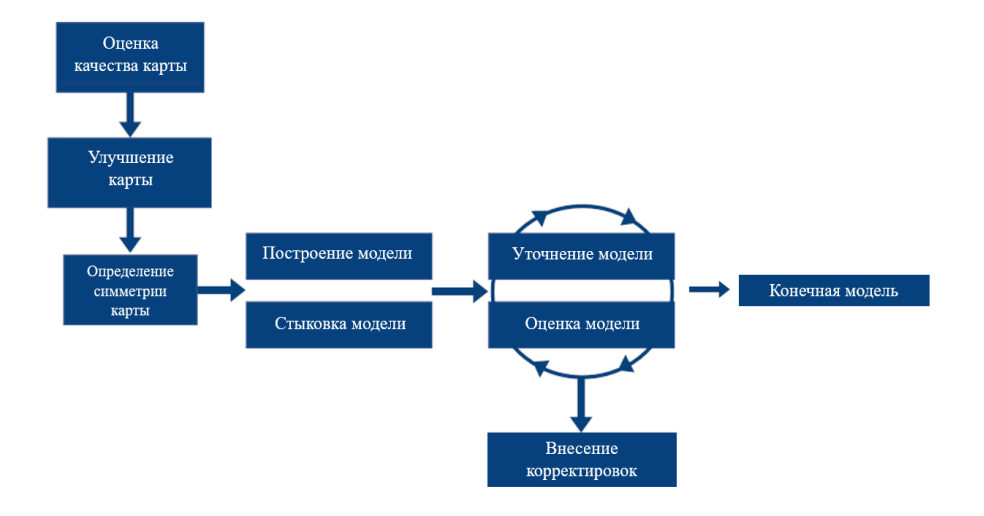

Рисунок 21 – Основные этапы обработки крио-ЭМ изображений в Phenix[6]

### <span id="page-32-0"></span>**2. ЭКСПЕРИМЕНТАЛЬНАЯ ЧАСТЬ**

#### <span id="page-32-1"></span>**2.1 Материалы и методы**

Пробоподготовка образца для последующей обработки проводилась на базе лаборатории «Структурная биология» института фундаментальной медицины и биологии Казанского (Приволжского) федерального университета.

Регистрация изображений проводилась на микроскопе Glacios 200 кэВ (FEI, Нидерланды). Она осуществлялась в автоматическом режиме с использованием камеры прямого детектирования электронов CMOS (Falcon III). Всего было получено 1451 микрография, каждая из которых содержала 13 кадров, время экспозиции составляло 0,5 с. Изображения регистрировались при увеличении 120 000, что позволяет получить размер пиксела на изображение 1,2 Å. Диапазон расфокусировки составлял от -0,6 до -3 мкм.

#### <span id="page-32-2"></span>**2.2 Обработка микрографий 30S субъединицы** *S. aureus* **в Relion 3.1**

Последующая обработка полученных изображений и реконструкция трехмерной структуры 30S субъединицы рибосомы *S. aureus* проводилась в программном обеспечении Relion 3.1, включающего в себя пакет программ для постобработки микрографий.

Первым этапом после загрузки микрографий стала процедура корректировки смещения изображения, вызванного воздействием на образец электронного пучка (Beam-induced motion correction) (рисунок 22). Затем была произведена оценка параметров функции передачи контраста (CTF estimation).

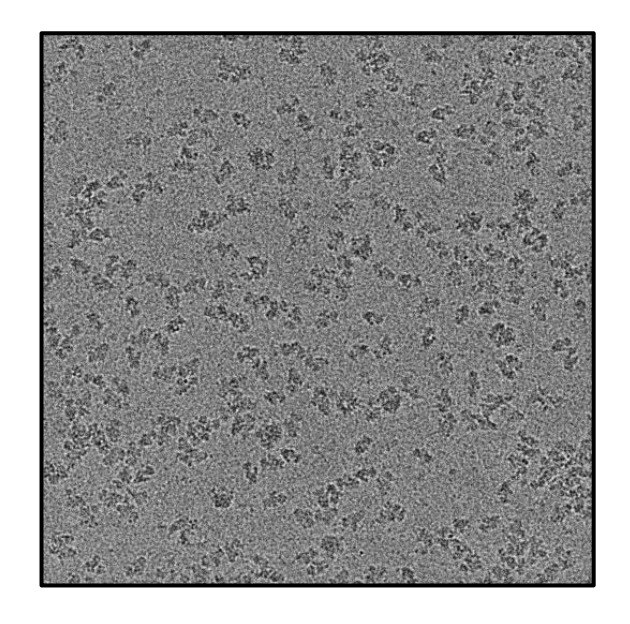

Рисунок 22- Микрография 30S субъединицы рибосомы *S.аureus*, загруженная в Relion 3.1

Улучшенные изображения были использованы сначала для ручной выборки (Manual picking) частиц 30S субъединиц рибосомы, используемых в качестве базиса для последующей автоматической выборки частиц (Auto picking), работающей на основе LoG-фильтра (Laplacian of Gaussian filter) (рисунок 23).

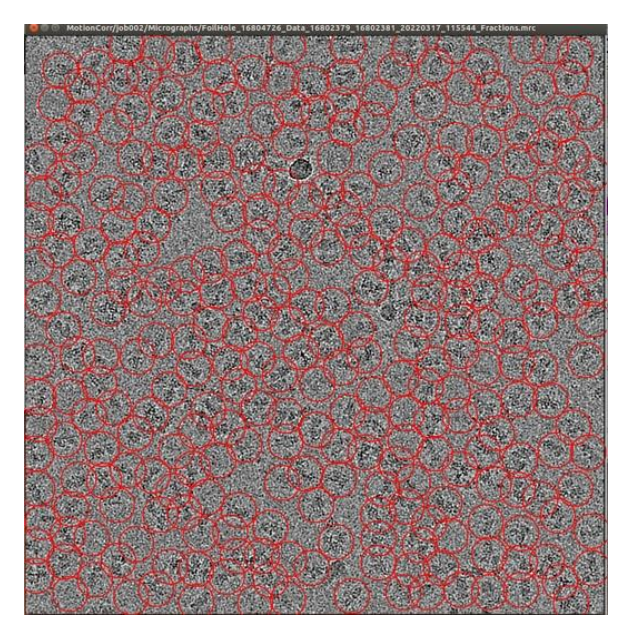

Рисунок 23- Автоматический отбор отдельных частиц на микрографии функцией Autopick. Красным обведены отобранные частицы

На этапе Auto picking было выбрано 36163 частиц, на основе которых были созданы усреднённые 2D-классы. Отбор обладающих наибольшим разрешением изображений для последующего использования в качестве базовой модели осуществлялся вручную (рисунок 24).

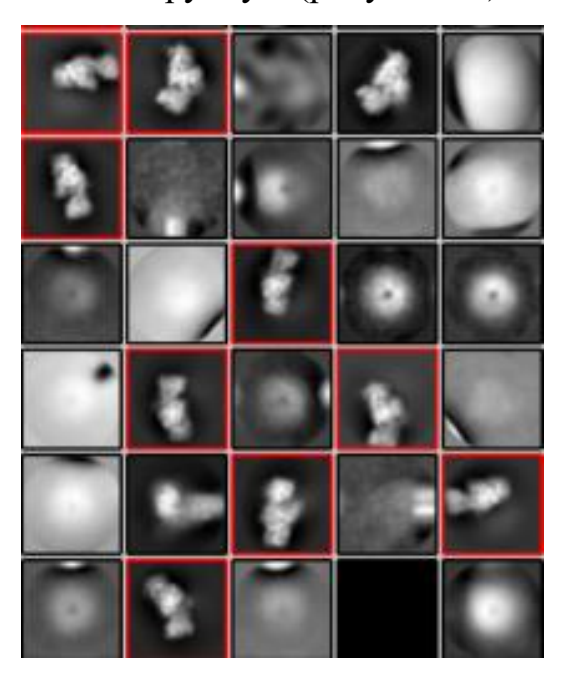

Рисунок 24 - Полученные 2D-классы 30S субъединицы рибосомы *S. aureus.* Красным выделены выбранные для последующей обработки классы.

На основе различных двумерных проекций частицы после нескольких этапов уточнения и усреднения были получены 4 3D-класса (рисунок 25).

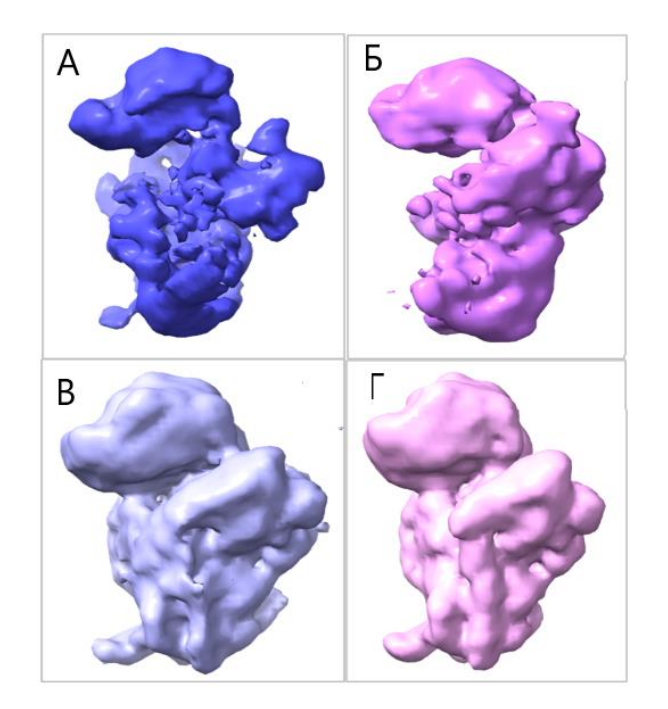

Рисунок 25 - Изображения полученных 3D-классов 30S субъединицы рибосомы *S. aureus* от худшего (А) к лучшему (Г). Для последующей обработки были выбраны 3 (В) и 4 (Г) классы

Для последующей обработки были выбраны 3-й и 4-й 3D-классы (116830 частиц) (рисунок 25В и Г). На основе выбранных 3D-классов после нескольких этапов постобработки была построена итоговая трёхмерная карта плотности распределения потенциала со средним разрешением 4.1Å (рисунок 26).

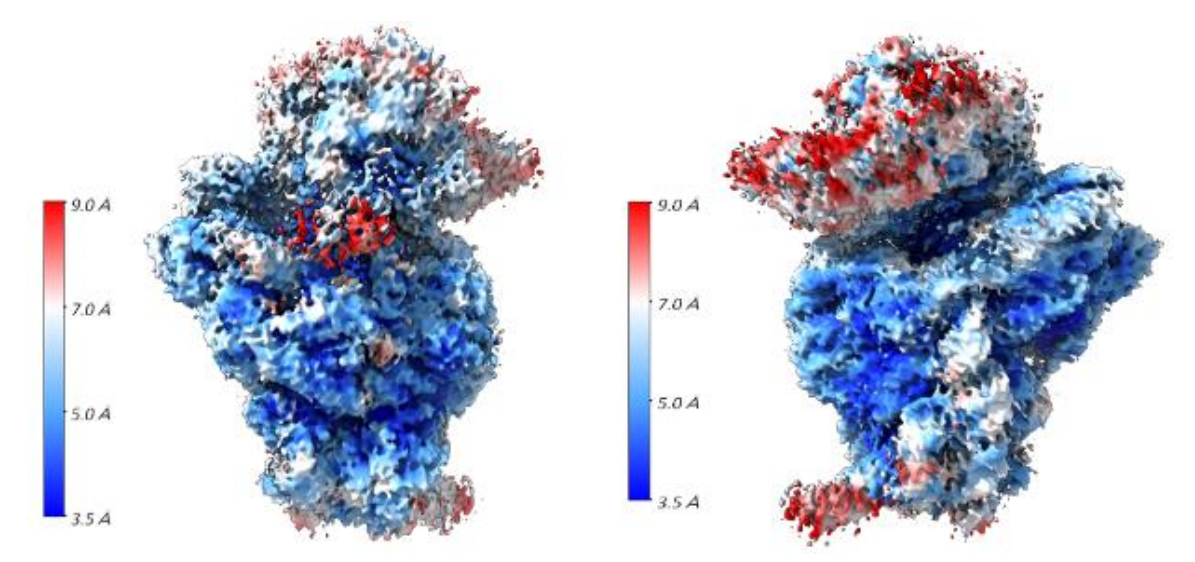

Рисунок 26- Итоговая карта плотности распределения потенциала 30S с градацией цветов в зависимости от разрешения (получена в программе Relion 3.1) представлена с двух сторон.

# 2.4 Построение структуры 30S субъединицы S. aureus в программном обеспечении PHENIX

В качестве модели для встраивания в полученную крио-ЭМ карту 30S субъединицы была использована опубликованная раннее модель 70S рибосомы (PDB:5LI0) с удаленными мРНК и 50S субъединицей. Предварительное встраивание структуры 30S осуществлялось в программном обеспечении UCSF ChimeraX.

Структура 30S-субъединицы была рассчитана в программе Phenix при помощи алгоритма Map to Model на основе карты электронной плотности. Для построения модели использовались нуклеотидная  $\overline{M}$ аминокислотные последовательности рРНК и р-белков 30S субъединицы и начальная модель (структура 70S рибосомы S. aureus, с удаленными мРНК и 50S субъединицей (PDB5LI0)). Сначала были идентифицированы уникальные части структуры, а после создания атомарной модели итеративно уточнялись отдельные части карты с учетом встроенной структуры. В результате была получена конечная структура 30S-субъединицы, представленная на рисунке 27

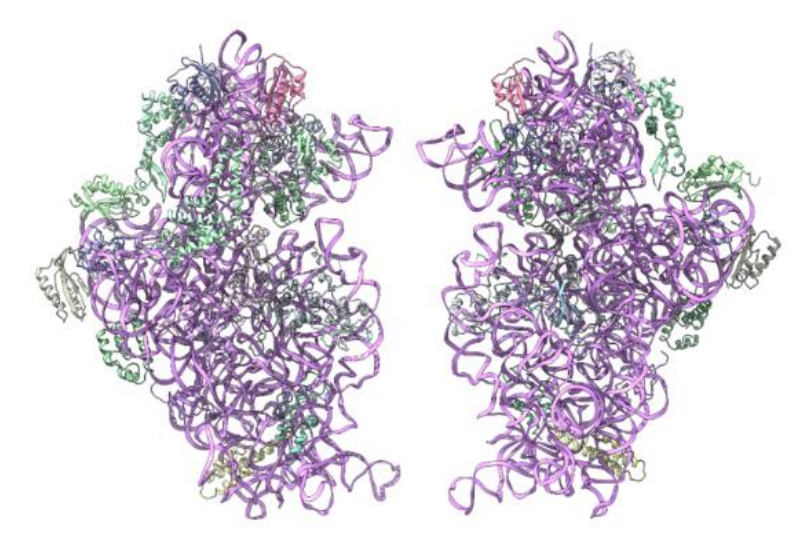

Рисунок 27 - Структура 30S субъединицы S. aureus

### <span id="page-37-0"></span>2.5 Уточнение финальной структуры 30S-субъединицы S. aureus

Окончательное уточнение структуры проводилось в программе Coot, предназначенной построения уточнения ЛЛЯ  $\overline{M}$ атомарных молелей макромолекул. На данном этапе проводилась «ручная» оптимизация положения основных и боковых цепей для их максимального соответствия полученному распределению электронной плотности.

Для этого использовались следующие инструменты:

- Анализ геометрической структуры. Он позволяет оценить корректность модели по следующим параметрам: длины связей между атомами, углы между связями, взаимное расположение атомов и плоскостей в пространстве. С помощью данного инструмента можно обнаружить нарушения или несоответствия в геометрии структуры для каждой из цепей молекулы.
- Анализ соответствия плотностей.  $O<sub>H</sub>$ применяется оценки ДЛЯ соответствия между полученной структурой и имеющейся плотностью крио-ЭМ карты (рисунок 28).

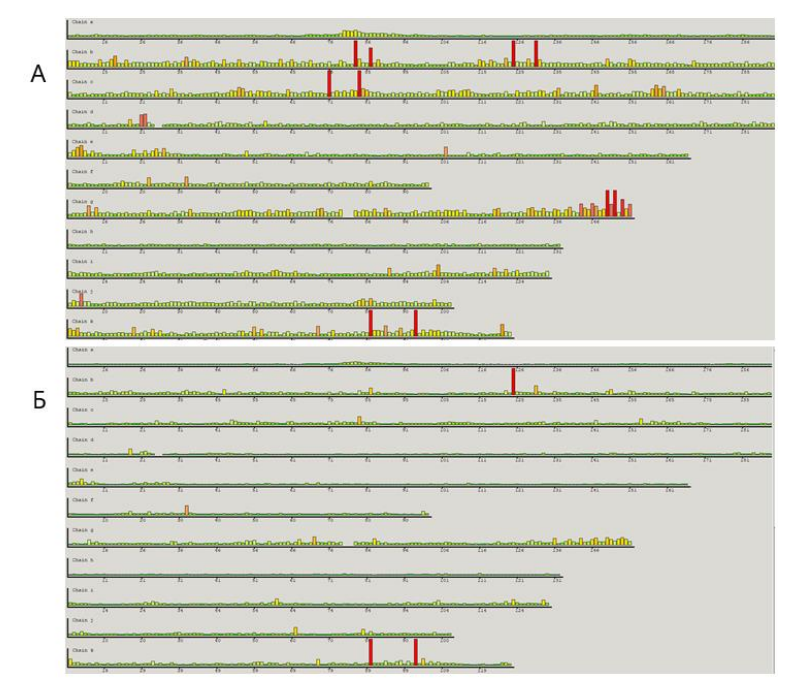

Рисунок 28 – Анализ соответствия плотности. (А) – до редактирования, (Б) – после редактирования

- RealSpaceRefineZone. Этот инструмент предназначен для изменения положения отдельных атомов, на основе следующих параметров:
	- 1) соответствие положения атомов плотности крио-ЭМ карты
	- 2) длины связей
	- 3) углы между связями
	- 4) хиральность
	- 5) расположение плоскостей связей в пространстве

Корректировка геометрической структуры молекулы происходит путем автоматического определения оптимальных значений данных параметров системы.

 Карта Рамачандрана: представляет собой карту распределения двугранных углов аминокислот полипептидов. Поскольку конформация полипептида может быть описана совокупностью двугранных углов (угол вокруг  $N - C_{\alpha}$ ) и  $\psi$  (угол вокруг $C_{\alpha} - C'$ ), то карта Рамачандрана характеризует правильность укладки полипептида, что позволяет использовать её в качестве одного из методов при работе со структурой в Coot (рисунок 29).

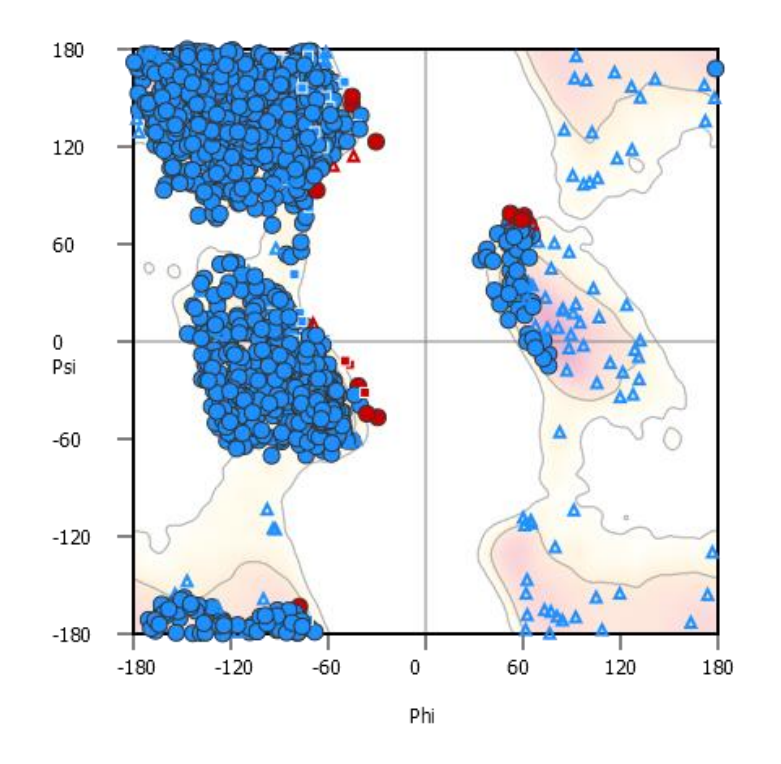

Рисунок 29 – Карта Рамачандрана, полученная после обработки структуры в Coot. Предпочтительные регионы выделены розовым цветом, разрешенные - желтым.

 Rotamers. Это инструмент для ручной корректировки двугранных углов, с помощью которого можно вращать участки цепи относительно друг друга.

В результате нами была получена модель, итоговые характеристики которой приведены в таблице 1.

Таблица 1 – Итоговые параметры структуры 30S-субъединицы рибосомы

*S. aureus*

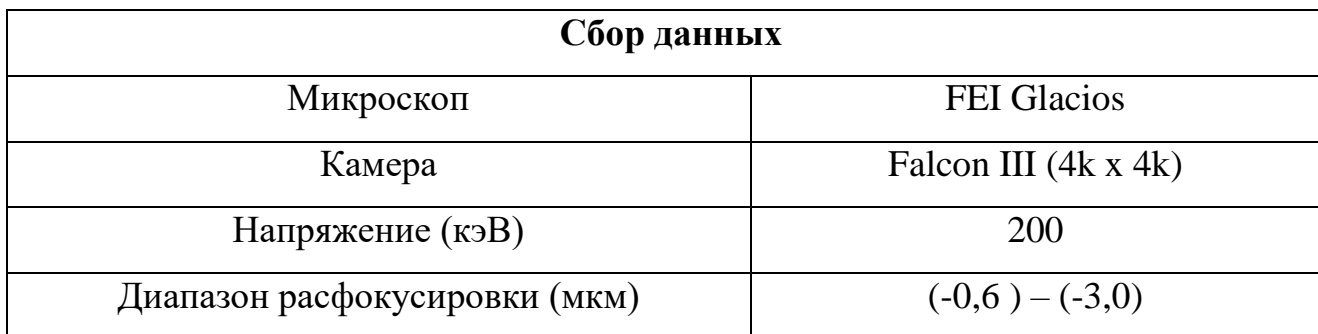

Продолжение таблицы 1

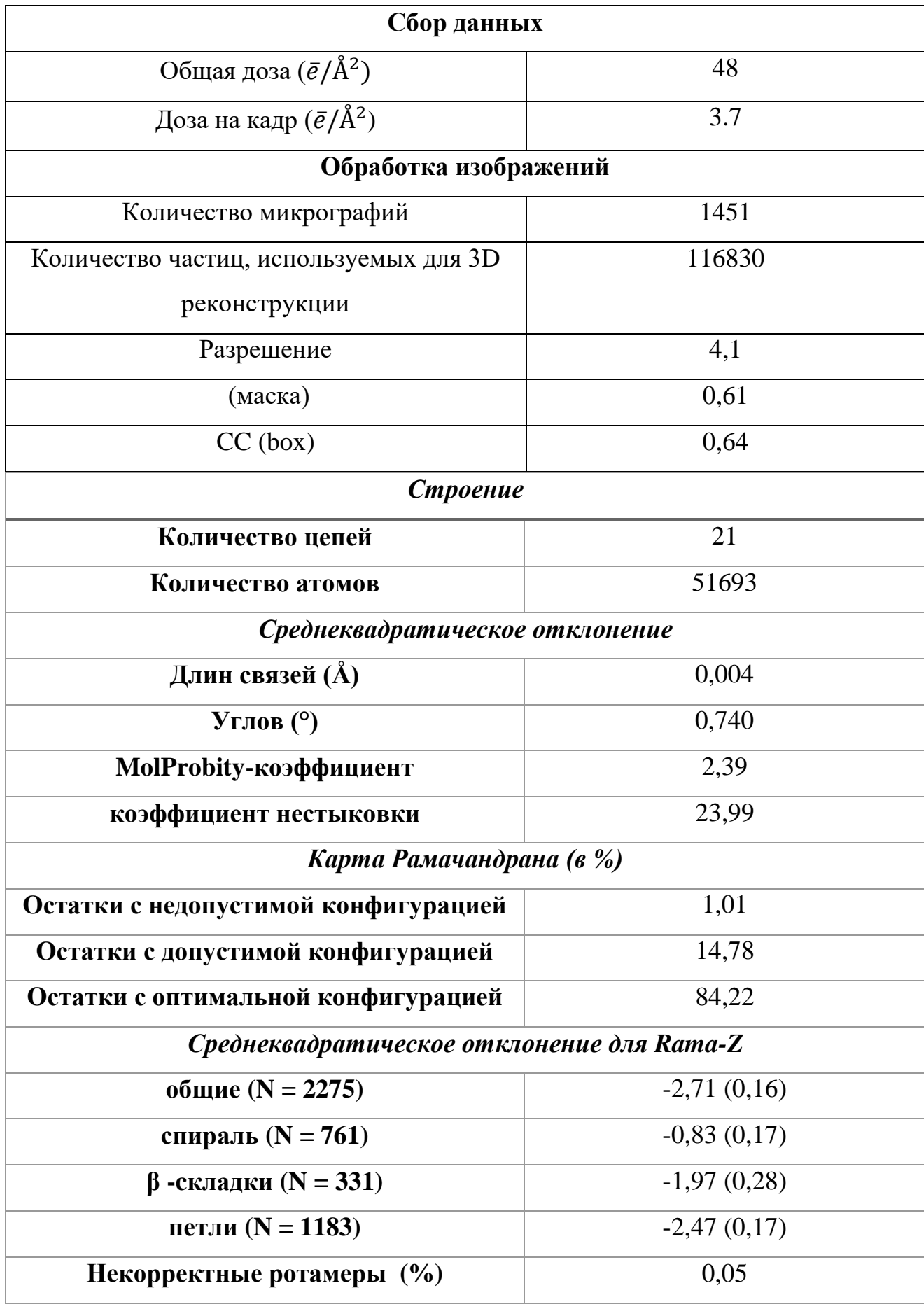

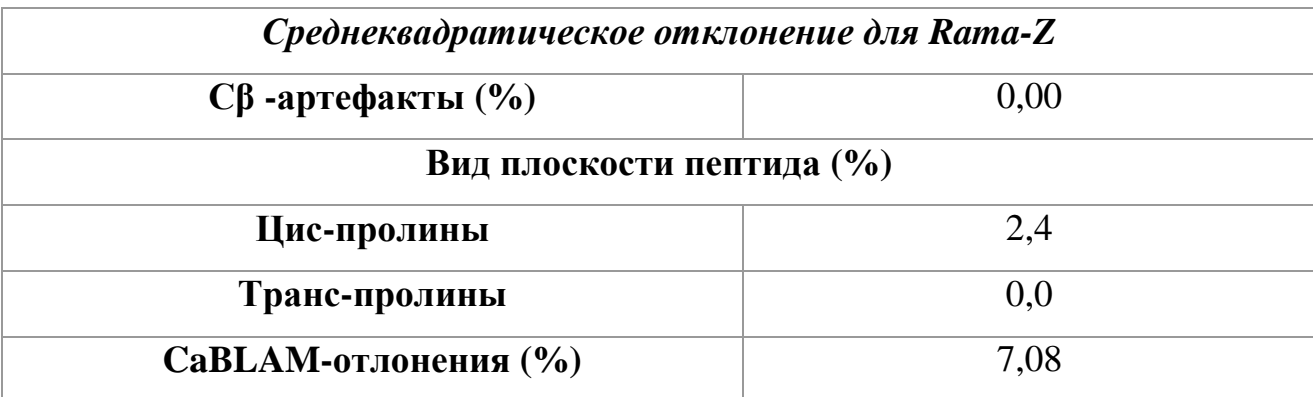

### **2.6 Анализ полученной структуры 30S субъединицы из** *S. aureus*

Для того чтобы понять, каким образом изменяется структура 30S субъединицы из *S. aureus* в свободном и связанном с 50S (70S субъединице) состоянии, мы сравнили структуру, полученную в данном исследовании со структурой 30S субъединицы из структуры 70S рибосомы (PDB:5li0), полученной раннее. Голова 30S в комплексе с 50S субъединицей (синяя на рисунке 30) сдвинута относительно свободной 30S субъединицы (зеленая на рисуке 30) на 4,7 Å в положении спереди (поверхность связывания с 50S), a сбоку на 6,6 Å (повернутой относительно положения «спереди» на 90°).

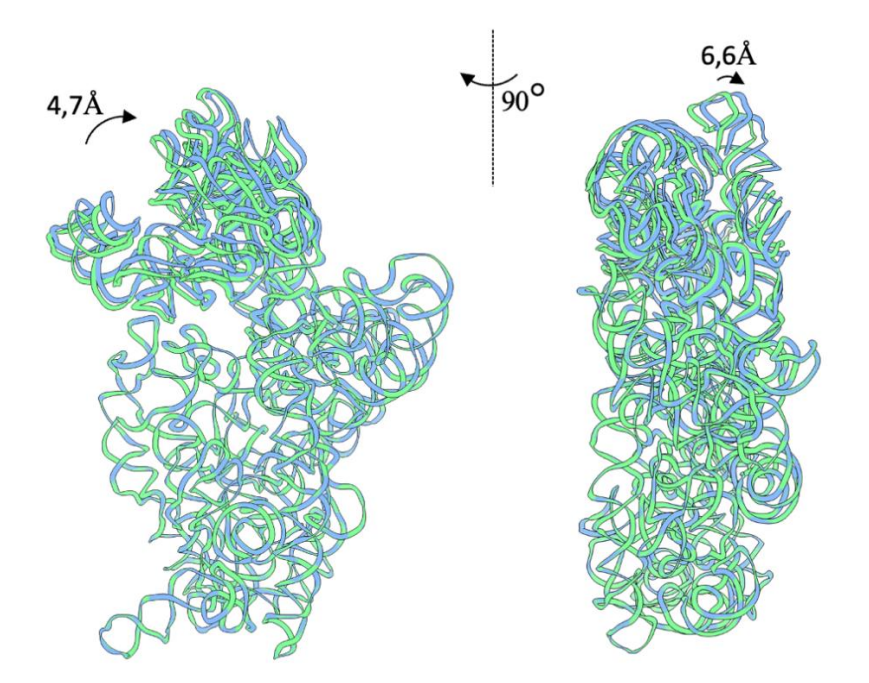

Рисунок 30 – Сравнение структур 16S рРНК 30S субъединицы из представленной в данной работе структуры (зеленая) и структуры полученной из 70S рибосомы (PDB:5li0) (синяя).

Для оценки изменения структуры р-белков и 16S рРНК в комплексе с 50S и полученной в данной работе «свободной» 30S субъединице, мы отдельно сравнили тело и голову. Положение р-белков и 16S рРНК в двух структурах 30S субъединицы не меняется (рисунок 31)

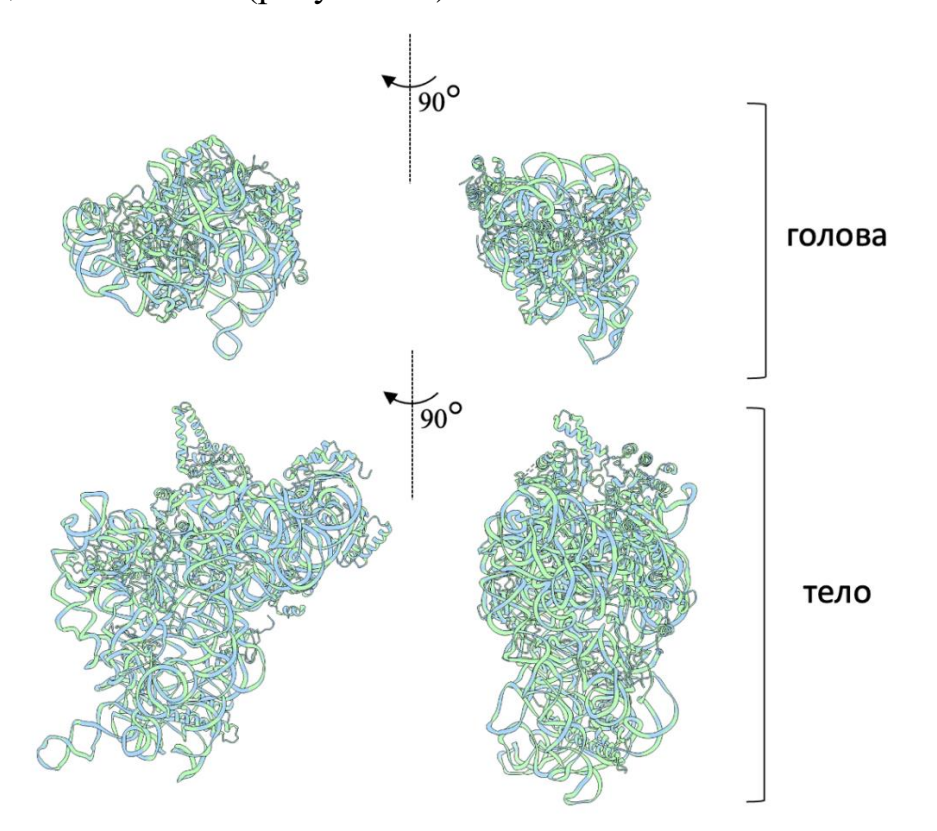

Рисунок 31 – Сравнение структур 30S субъединицы из представленной в данной работе структуры (зеленая) и структуры полученной из 70S рибосомы (PDB:5li0). Структура головы и тела 30S субъединицы были сравнены отдельно (синяя).

## **ЗАКЛЮЧЕНИЕ**

### <span id="page-43-0"></span>**В ходе проделанной работы получены следующие результаты:**

- Выполнена обработка крио-ЭМ микрографий, на основе которых получена крио-ЭМ карта 30S субъединицы *S. aureus* с разрешением 4.1 Å.
- Получена структура 30S субъединицы *S. aureus* с использованием алгоритма Map to model в программном обеспечении Phenix и последующей постобработкой в программном обеспечении Сoot.

### **На основе полученных данных сделаны следующие выводы:**

- Полученная структура 30S субъединицы *S. aureus* подходит для дальнейшего использования ее в качестве базовой модели для изучения комплексов 30S с факторами созревания рибосомы.
- Полученная структура в дальнейшем может быть использована для разработки новых антибиотиков, препятствующих ассоциации 30S c 50S субъединицей.
- Голова исследуемой 30S субъединицы сдвинута относительно 30S субъединицы из 70S рибосомы на 4,7 Å в положении спереди и на 6,6 Å сбоку.

#### **СПИСОК ЛИТЕРАТУРЫ**

- <span id="page-44-0"></span>1. Survey of infections due to *Staphylococcus* species: frequency of occurrence and antimicrobial susceptibility of isolates collected in the United States, Canada, Latin America, Europe, and the Western Pacific region for the SENTRY Antimicrobial Surveillance Program, 1997–1999 / Diekema D.J., Pfaller M.A., Schmitz F.J. [et al.] – Текст:непосредственный //*Clinical Infectious Diseases*. – 2001. – Vol. 32. – Р.S114–S132.
- 2. Methicillin-Resistant Staphylococcus aureus (MRSA): Prevalence, Antimicrobial Susceptibility Pattern and Detection of mecA Gene among Cardiac Patients from a Tertiary Care Hearth Center in Kathmandu, Nepal / S. Dhungel, B. Yadav, B. Dhungel [et al.] // Infection Diseases and Treatment – 2021. – V. 14. – P. 10-14. – Текст:электронный – [URL:](https://pubmed.ncbi.nlm.nih.gov/34483665) <https://pubmed.ncbi.nlm.nih.gov/34483665> . – Дата публикации: 1.09.2021.
- 3. Recent Developments in Methicillin-Resistant Staphylococcus aureus (MRSA) Treatment: A Review / P. Nandhini, P. Kumar, S. Mickymaray [et al.] - DOI: [10.3390/antibiotics11050606.](https://doi.org/10.3390/antibiotics11050606) – Текст:электронный // Antibiotics – 2022. – V. 11. – P. 1-21. – URL[;https://pubmed.ncbi.nlm.nih.gov/35625250.](https://pubmed.ncbi.nlm.nih.gov/35625250) – Дата публикации: 29.04.2022.
- 4. Спирин, А. С. Принцип структуры рибосомы / А. С. Спирин Текст:непосредственный // Соросовский образовательный журнал. –  $1998. - N_011. - C. 65-70.$
- 5. Relion:официальный сайт-URL:https://relion.readthedocs.io/en/release3.1/ (дата обращения 2.04.2022) . – Текст:электронный
- 6. Phenix:официальный сайт URL[:https://phenix-online.org](https://phenix-online.org/) (дата обращения: 28.01.2023) . – Текст:электронный
- 7. Нэльсон, Д. ОСНОВЫ БИОХИМИИ ЛЕНИНДЖЕРА / Д. Нэльсон, М. Кокс. – Изд. 3-е. – Москва: Лаборатория знаний, 2006. – Т. 1. – 694 С. – ISBN 978-5-00101-014. . – Текст:непосредственный
- 8. Юсупова Г.Ж. Путь к расшифровке атомных структур прокариотической и эукариотической рибосом/ Юсупова Г.Ж., Юсупов М.М. . – Текст : непосредственный //БИОХИМИЯ. – 2021, - т.86.- №8. – с. 1120-1137
- 9. Wimberly. B Structure of the 30S ribosomal subunit / B. Wimberly, D. Brodersen, A. Carter, C. Vonrhein, [et al.] – DOI:10.1038/35030006. – Текст: электронный // Nature – 2000. – V. 407. – P. 327-339. – URL: [https://www.nature.com/articles/35030006.](https://www.nature.com/articles/35030006) – Дата публикации: 21.09.2000.
- 10.Wilson D. N. Ribosome-targeting antibiotics and mechanisms of bacterial resistance/ Wilson D. N. – DOI: 10.1038/nrmicro3155. – Текст: электронный // Nature Reviews Microbiology.  $-2014$ .  $-$  Vol. 12, N. 1.  $-$  P. 35- 48. – URL: https://pubmed.ncbi.nlm.nih.gov/24336183/. – Дата публикации: 12.01.2014.
- 11. Соколова О.С. Электронная микроскопия нанобиообъектов/ Соколова О.С., Богданов А.Г., Гризель А,В. – Текст:непосредственный//НОУДПО «Институт «АйТи» . - 2011 г. - С.9- 11
- 12. Андреева В.Д.Электронная микроскопия материалов/ Андреева В.Д., Горшков И.И. – Текст:непосредственный//СПб.: Изд-во Политехн. ун-та. - 2016. - С.7-12 .
- 13. Williams D. B. Planar defects / Williams D. B. ,Carter C.B. // Transmission Electron Microscopy -2009-Р.379–399. – Текст: электронный. – URL: [https://link.springer.com/chapter/10.1007/978-1-](https://link.springer.com/chapter/10.1007/978-1-4757-2519-3_24) [4757-2519-3\\_24](https://link.springer.com/chapter/10.1007/978-1-4757-2519-3_24) (дата обращения:25,11.2022) . – Режим доступа: для зарегистрир. пользователей.
- 14. Cryo-em:официальныйсайт-URL[:https://www.gatan.com/techniques/cryo-em](https://www.gatan.com/techniques/cryo-em)(дата обращения: 18.04.2022). – Текст:электронный
- 15. A new method for vitrifying samples for cryoEM / I. Razinkov, V.P. Dandey, Н. Wei [et al.] – Текст : непосредственный // Journal of Structural Biology – 2016. – V. 195 – № 2 – P.190–198
- 16. Factors that Influence the formation and stability of thin cryo-EM specimens[Text]/ Glaeser R.M. [et al.] – Текст : непосредственный // Biophysical Journal-2016- vol.110 –P.749–755
- 17. Frank J. Three-dimensional electron microscopy of macromolecular assemblies: visualization of biological molecules in their native state / Frank J. – Oxford University Press- 2006. . – ISBN 0195182189. – Текст : непосредственный.
- 18. Cryo-em:официальный сайт-URL[:https://cryoemprinciples.yale.edu](https://cryoemprinciples.yale.edu/) ( дата обращения: 21.04.2022). – Текст:электронный
- 19. De Rosier, D. J. Reconstruction of three dimensional structures from electron micrographs/ De Rosier, D. J. & Klug, A.–Текст: непосредственный //Nature,-1968 - vol. 217-Р.130–134.
- 20. Rohou, A. CTFFIND4: Fast and accurate defocus estimation from electron micrographs / A. Rohou, N. Grigorieff . – Текст : непосредственный // Journal of Structural Biology . –2015- vol.192–  $\mathcal{N}_2$  2 – P.216–221.
- 21.Functional analysis and cryo-electron microscopy of Campylobacter jejuni serine protease HtrA/ Zarzecka U.. Grinzato A., Kandiah E., [et al.]//Gut Microbes.-2020 -vol.12.– Текст: электронный. – URL: [https://www.ncbi.nlm.nih.gov/pmc/articles/PMC7524362.](https://www.ncbi.nlm.nih.gov/pmc/articles/PMC7524362) – Дата публикации: 22.09.2020.
- 22. EMAN2: an extensible image processing suite for electron microscopy/ Tang G, Peng L, Baldwin P.R., [et al.] . – Текст : непосредственный // Journal of Structural Biology-2007-vol. 157 –P. 38–46.
- 23. Visualization and quality assessment of the contrast transfer function estimation/ Lisa K. Sheth, Angela L. Piotrowski, Neil R. Voss. [et al.]// Journal of Structural Biology- 2015 – Vol. 192, № 2 – P. 222-234.
- 24. Orlova E. V. Structural analysis of macromolecular assemblies by electron microscopy/ Orlova E. V. ,Saibil H. R.//Chemical Review- 2011-№111-P. 7710–7748.
- 25. Rosenthal P.B. Optimal determination of particle orientation. Absolute hand and contrast lost in single-particle electron cryomicroscopy/ Rosenthal P.B., Henderson R.// Journal of Molecular Biology –2003 - vol. 333– P.721-745
- 26. Herman G. T. Image reconstruction from projections//The fundamental of computerized tomography/ Herman G. T. – New York:Academic Press-1980. – P. 260-276.
- 27. MotionCor2: anisotropic correction of beam-induced motion for improved cryo-electron microscopy / S.Q. Zheng, E. Palovcak, J.-P. Armache,[et al.].– Текст : непосредственный // Nature Methods – 2017. – V. 14 – № 4  $-$  P.331–332.
- 28. Zhang, K. Gctf: Real-time CTF determination and correction / K. Zhang // Journal of Structural Biology – 2016. – V. 193 –  $\mathbb{N}$  1 – P.1–12.
- 29. An introduction to maximum-likelihood methods in cryo-EM/ Sigworth F.J., Doerschuk P.C, Carazo J.M., [et al.]// Methods of Enzymology-2010 vol.482–P.263–294.–Текст:электронный.–URL: [https://pubmed.ncbi.nlm.nih.gov/20888965/.](https://pubmed.ncbi.nlm.nih.gov/20888965/)–Датапубликации:12.11.2010
- 30. Outcome of the first electron microscopy validation task force meeting/ Henderson R., Sali A., Baker M.L., [et al] .– Текст : непосредственный // Structure .–2012 - vol. 20– P.205-214
- 31. Cheng Y. Single-Particle Cryo-EM at Crystallographic Resolution/ Cheng Y. //Cell.-2015- vol.161.-№3- P. 450–457.–Текст:электронный.–URL: [https://pubmed.ncbi.nlm.nih.gov/25910205.](https://pubmed.ncbi.nlm.nih.gov/25910205)–Дата публикации:23.04.2015
- 32. Liao H.Y. Definition and estimation of resolution in single-particle reconstructions/ Liao H.Y, Frank J. – Текст : непосредственный // Structure .– 2010 - vol. 18 – Р.768-773.

33. Соколова О.С. Комплексный подход к исследованию структуры белков на основе электронной микроскопии: специальность 03.01.02 « Биофизика»: автореферат диссертации на соискание ученой степени доктора биологических наук / О.С.Соколова// Научная библиотека МГУ Москва, - 2012 – С. 10. – Место защиты: Московского Государственного университета имени М.В. Ломоносова. – Текст : непосредственный.